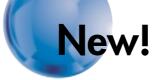

# Programmable Controllers CP1H

# **Multi-functionality Condensed into** an All-in-one Package

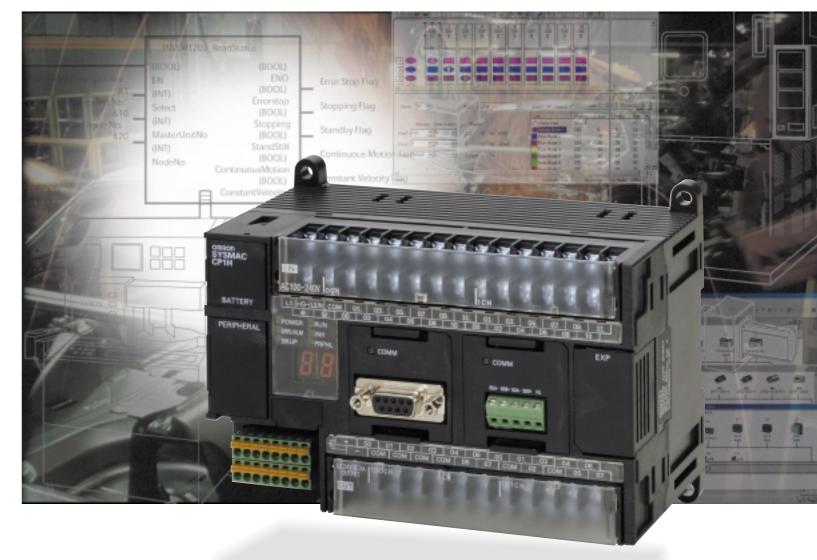

Note: Do not use this document to operate the Unit.

### **OMRON** Corporation

Cntrol Devices Division H.Q. Shiokoji Horikawa, Shimogyo-ku, Kyoto, 600-8530 Japan Tel: (81)75-344-7109 Fax: (81)75-344-7149

### **Regional Headquarters**

OMRON EUROPE B.V. Wegalaan 67-69, NL-2132 JD Hoofddorp The Netherlands Tel: (31)2356-81-300 Fax: (31)2356-81-388

OMRON ELECTRONICS LLC 1 East Commerce Drive, Schaumburg, IL 60173 U.S.A Tel: (1)847-843-7900/Fax: (1)847-843-8568 OMRON ASIA PACIFIC PTE. LTD. 83 Clemenceau Avenue, #11-01, UE Square, Singapore 239920 Tel: (65)6835-3011/Fax: (65)6835-2711 OMRON (CHINA) CO., LTD. Room 2211, Bank of China Tower, 200 Yin Cheng Zhong Road, PuDong New Area, Shanghai, 200120 China

Authorized Distributor:

Tel: (86)21-5037-2222/Fax: (86)21-5037-2200 Note: Specifications subject to change without notice. Cat. No. P055-E1-01

Printed in Japan 0905-5M

Expanded Range of Applications with Built-in Pulse Outputs for 4 Axes, Analog I/O, and Serial Communications, and with a USB Port as a Standard Feature.

# OMRON

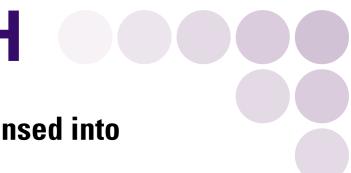

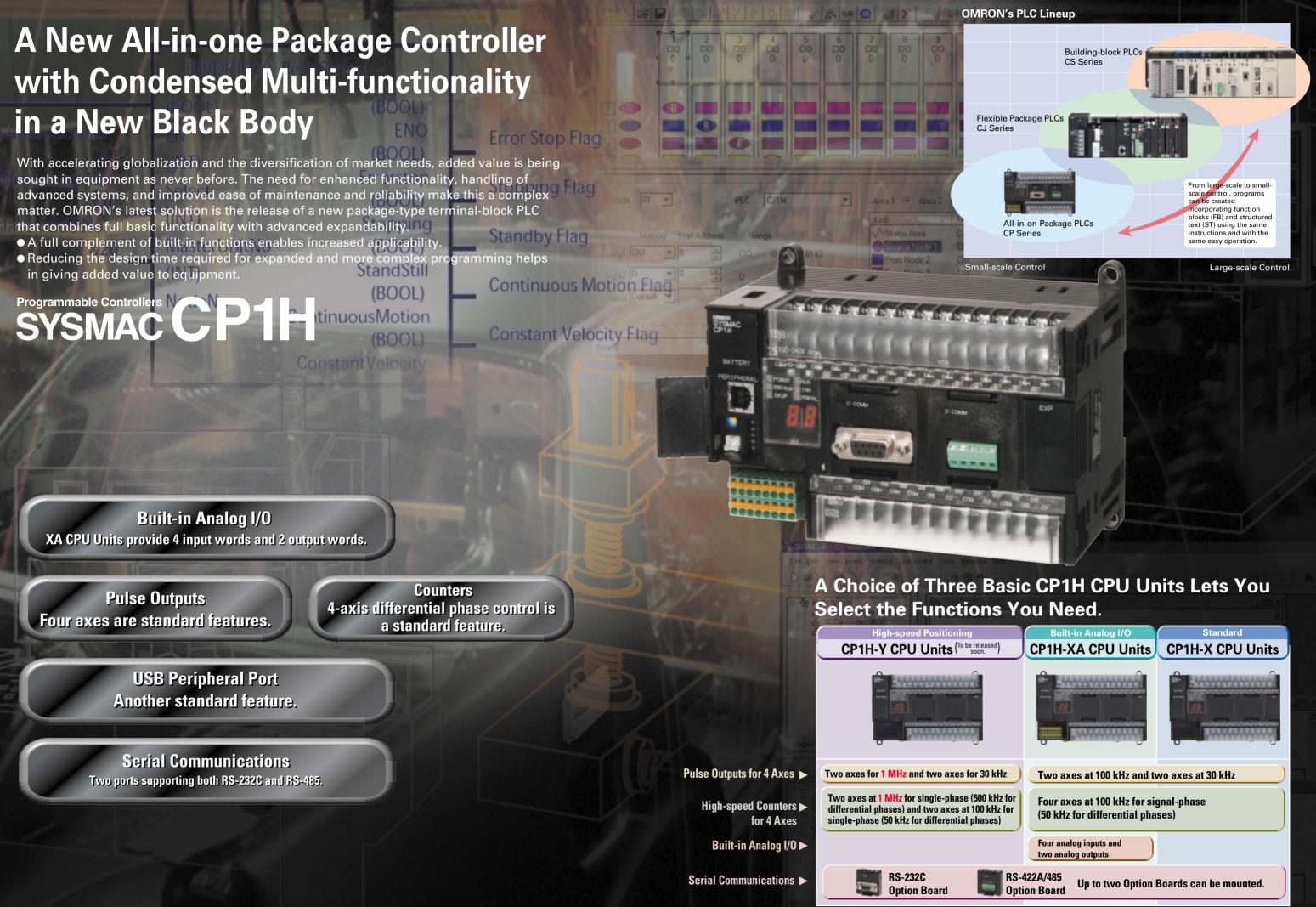

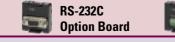

# **Pulse Output Function** Four Axes are Standard. **Advanced Power for High-precision Positioning Control.** Electrolytic Capacitor Assembly by Electronic Component Manufacturing Equipment Sheet Feeding for Vertical Pillow Packer

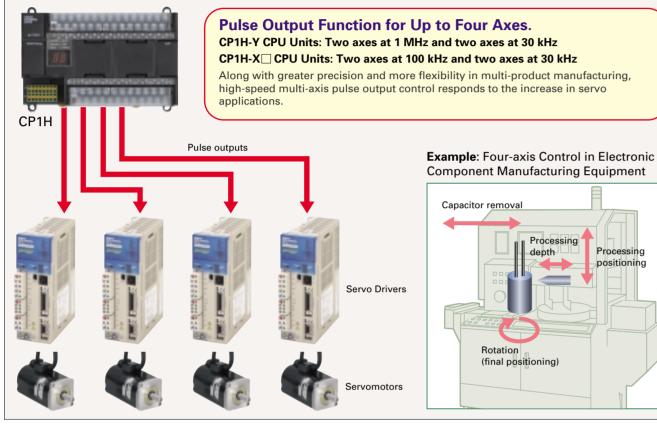

# **A Full Range of Functions**

■Origin Search Function (ORG Instruction) Origin searches are possible with a single ORG instruction.

Positioning with Trapezoidal Acceleration and **Deceleration (PLS2 Instruction)** 

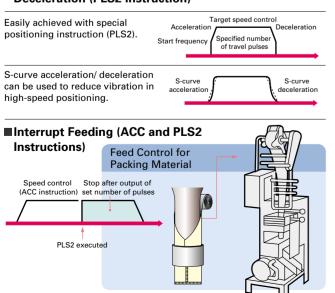

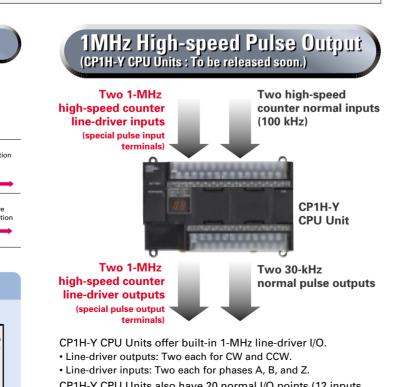

CP1H-Y CPU Units also have 20 normal I/O points (12 inputs and 8 outputs), and can provide 100-kHz high-speed counter inputs for two axes and 30-kHz pulse outputs for two axes.

# **High-speed Counter Function** Differential Phases for Four Axes Are Standard.

Main-axis Control for Equipment Such as Textile Machinery or Spinning Machinery sitioning Conveyance for Equipment Such as Building Material Manufacturing Machinery and Stone-cuttir

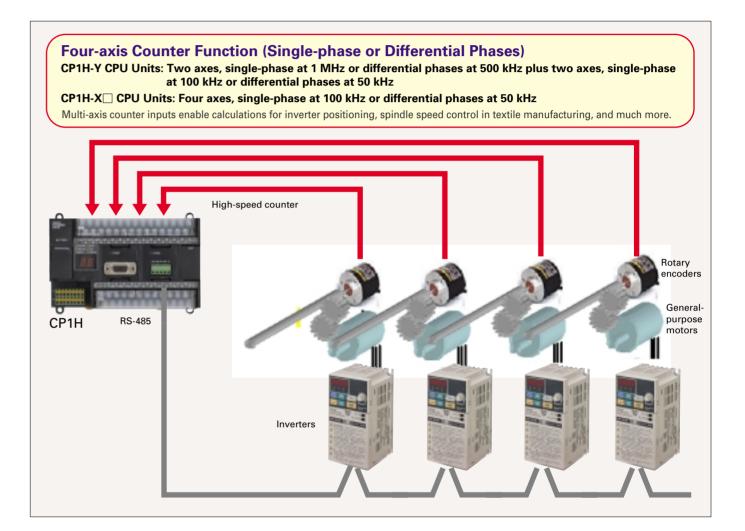

# Up to Eight Interrupt Inputs Can Be Used

Eight interrupt inputs are built in.

Quick-response inputs for pulse widths of 50 µs. The interrupt inputs can also be used as singlephase counters. (Response frequency: 5 kHz total for 8 inputs)

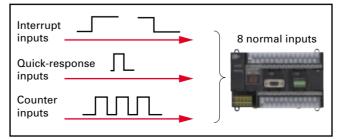

The 8 normal inputs (6 for Y CPU Units) can be selected in the PLC Setup as interrupt, quick-response, or counter inputs.

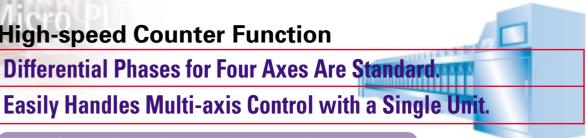

Compared with the CPM2A, Basic Instructions Are Processed at Least Six Times Faster and MOV Instructions are Processed 26 Times Faster.

Processing has been speeded up for not only basic instructions but for special instructions as well. Faster processing of approximately 400 instructions helps to speed up the entire system.

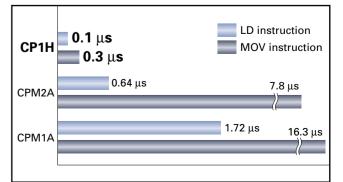

### Smar Analog I/O

# Four Input Words and Two Output Words for XA CPU Units. Analog Control and Monitoring with Only a Single CPU Unit

Mechanisms to Prevent Careless Mistakes in Cell Production (Such as Forgetting to Tighten Screws)

Oil Pressure Control in Forming Machines

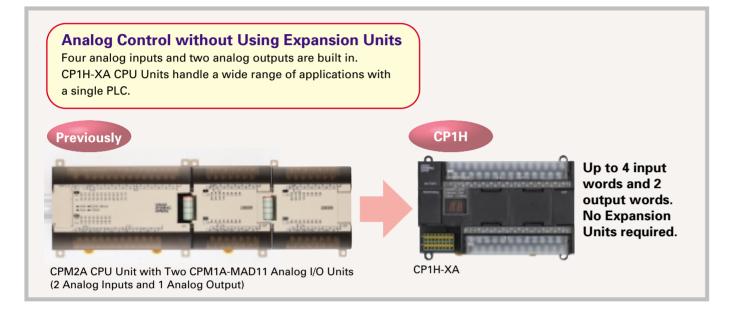

### Oil Pressure Control

Oil pressure control can also be handled by this CPU Unit.

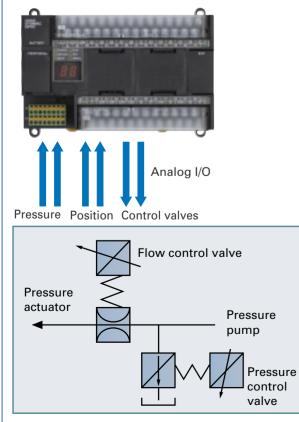

### Inspection Devices

Inspection devices are required more and more to enhance quality.

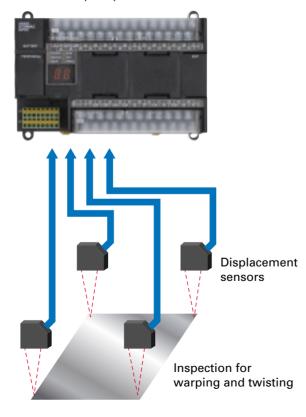

# smart Serial Communications

Up to two Option Boards can be mounted for RS-232C or RS-422A/485 communications. A peripheral USB port has been added to connect to a personal computer for a total of three communications ports. making it easy to simultaneously connect to a PT, various components (such as Inverters, Temperature Controllers, and Smart Sensors), Serial PLC Link for linking to other PLCs, and a personal computer.

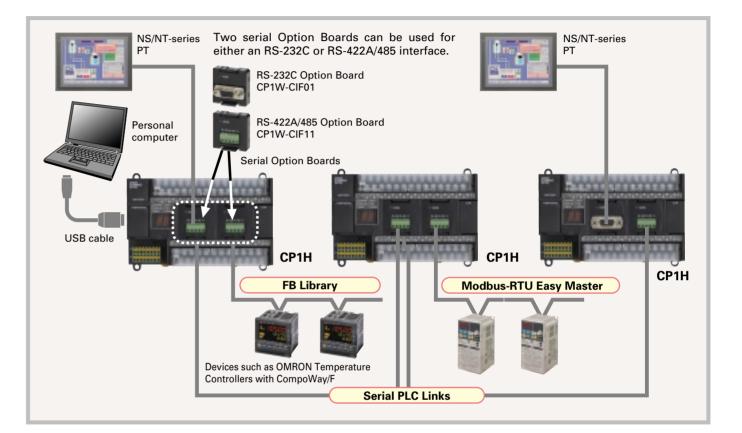

### Modbus-RTU Easy Master

Connecting Inverter Speed Control Is Made Simple Using the Modbus-RTU Easy Master. When the address, function, and data for a slave device are preset in a fixed memory area (DM Area), a message can be sent or received simply by turning ON an AR Area bit (A640.00 for port 1 or A641.00 for port 2) in the PLC.

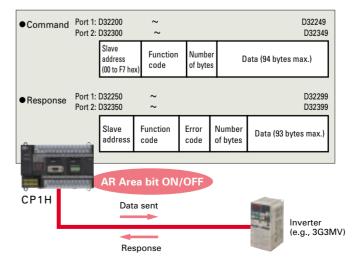

# A Standard USB Port and Two Serial Ports Enable Connections and Communications with a Wide Range of Components.

## Serial PLC Links

When multiple boilers are being controlled, up to 10 words/Unit of data for settings and monitoring can be exchanged using data links between up to nine CP1H (or CJ1M) CPU Units. PLC Links can be used with either serial port 1 or serial port 2.

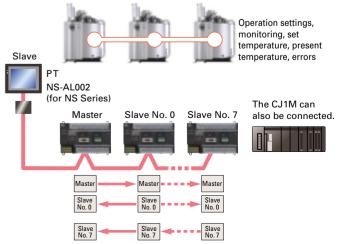

NS/NT-series PTs can also be incorporated as slaves (1:N NT Link connections) to exchange data using the NT Links with only the master CP1H. Each is treated as one slave node.

# A Programming Environment That Shortens Design Time for the Ever-increasing Size and Complexity of Programs.

### Plug-and-play USB Connection ■ A Built-in USB Port (USB 1.1, Type B) Just install the CX-Programmer (Ver. 6.1 or **Enables a Personal Computer to Be** higher) and connect the USB cable to the Connected using an Over-the-counter Cable. CP1H. The driver will be installed Over-the-counter USB cables (Aautomatically to enable making a connection. type male to B-type male) can be used. Costs can be reduced, even Personal factoring in the cost of the cable. computer CX-One Note: Programming Consoles (e.g., CQM1H-PRO01 and C200H-PRO27) cannot be used with the CP1H

### **A Wealth of Instructions**

### PID Instruction with Autotuning

PID constants can be automatically tuned for the PID instruction. The limit cycle method is used for tuning, allowing tuning to be completed quickly.

### Floating-point Decimal Instructions, Trigonometric Instructions, and More.

Just like the CS/CJ-series PLCs, the CP1H has approximately 400 instructions for ladder programming.

### The Structured Text (ST) Language Makes Arithmetic Operations Even Easier.

In addition to ladder programming, function block logic can be written in ST language, which conforms to IEC 61131-3. Arithmetic processing is also possible with ST, including processing of absolute values, square roots, logarithms, and trigonometric functions (SIN, COS, and TAN). Processing that is difficult to write in ladder programming becomes easy using structured text.

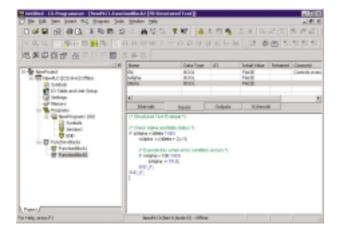

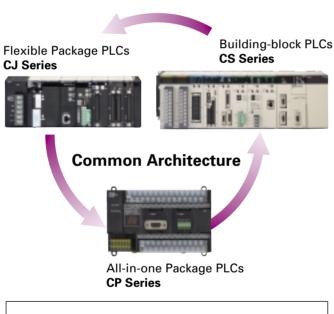

Structured Text Commands (Keywords) TRUE, FALSE. IF, THEN, ELSE, ELSIF, END\_IF. DO, WHILE, END WHILE. REPEAT, UNTIL, END\_REPEAT. FOR, TO, BY, DO, END\_FOR. CASE, OF, END\_CASE. EXIT. RETURN.

### Operators

Addition (+), Subtraction (-), Multiplication (\*), Division (/) Parenthesis (brackets), Array Indexing (square brackets []) Assignment Operator (:=), Less Than Comparison Operator (<), Less Than or Equal To Comparison Operator (<=), Greater Than Comparison Operator (>), Greater Than or Equal To Comparison Operator (>=), Equals Comparison Operator (=), Is Not Equal To Comparison Operator (<>), Bitwise AND (AND or &), Bitwise OR (OR), Exclusive OR (XOR), NOT (NOT), Exponentiation (\*\*) Numerical Functions and Arithmetic Functions

ABS, SQRT, SQRT, LN, LOG, EXP, SIN, COS, TAN, ASIN, ACOS, ATAN, EXPT

## **Communications Programs Are Provided by the Function Block Library.**

The OMRON Function Block (FB) Library provides function blocks for setting SPs. reading PVs, and reading and writing **RUN/STOP** status and other Temperature Controller parameters. The programmer simply pastes function blocks from the FB Library into the ladder program. The desired functions can be utilized simply by inputting the Temperature Controller unit number and address. The ladder programs used for various

communications can be created from the FB Library, thereby greatly reducing the number of working hours required for program development and debugging.

### A FB Library for Pulse Outputs.

Function blocks are also provided for pulse outputs to make it easy to write programs for positioning in addition to communications function blocks. These function blocks will reduce the time required for developing programs for applications such as for OMRON's SMARTSTEP Servo System.

### Security

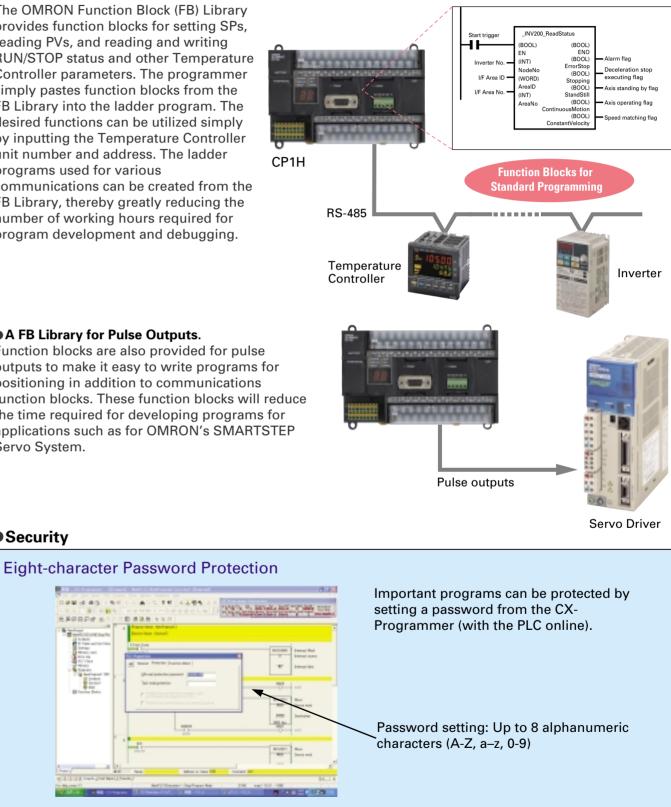

# Advanced Settings Can Be Made with No Need for a Manual, Not Only for the PLC but Even for Special I/O Unit and **CPU Bus Unit Parameters and FA Networks.**

Easy-to-use Programming Software.

Programming with Function Blocks (Ladder Diagrams/ST Language) Is Also Standard.

# **CX-Programmer** (Ver. 6.1 or Higher)

### Easy Operation Simplifies Programming and Debugging.

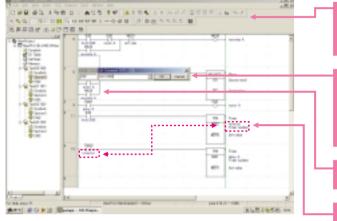

Shortcut keys can be easily checked using the ladder key guide. Programming is simplified by key inputs, such as the C Key for an NC input (contact), the  $\overline{(0)}$  Key for an OUT instruction, and the  $\overline{(1)}$  Key for special instructions

Key inputs are as easy as this: (C) Key, address, (J) Key, comment, (J) Key, The CX-Programmer automatically goes into character input mode when it is time to enter a comment. Special instructions can be input as follows:

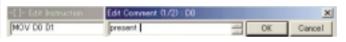

Simple key inputs are also available to connect lines.  $C + - 1 \rightarrow 1$ 

Comments can be added for timer and counter instructions through timer and counter input bits

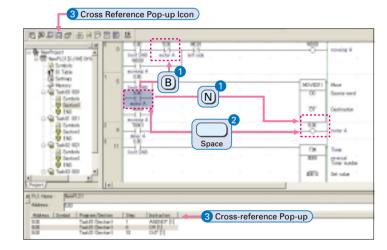

### 1 Consecutive Address Searches

Pressing the (N) Key (Next) jumps to the next input or output bit with the same address.

Pressing the B Key (Back) jumps back to the previous input or output bit with the same address.

### 2 Trace Searches

Pressing the Space Bar with the cursor at an input bit jumps to the output bit with the same address. Pressing the Space Bar with the cursor at an output bit jumps to the input bit with the same address.

### 3 Cross-reference Popups

Cross-reference information can be displayed for the input or output bit at the cursor to show where the address of the input or output bit is used in the program. Just click a cross-reference to jump to that location in the program

### Handle Function Blocks (FB) and Structured Text (ST) Language with Only the CX-Programmer.

Function Block

Programs using function blocks and ST language can be created by reading function blocks into ordinary ladder programs

### Programmed as a ladder diagram. Paste the Function Block into a Ladder Program. · 232.1.85.86.75.96.15 Function Block called. S Programmed in ST Language. andard text can be entered into 雸 function blocks. FB Library (provided with CX-Programmer)

### Integrating OMRON PLCs and Component Peripheral Devices.

### **FA Integrated Tool Package**

CX-One Configurati

The CX-One is an FA Integrated Tool Package for connecting, setting, and programming OMRON components including PLCs. CP1H programming and settings can be done with just the CX-Programmer alone, but CX-One is packaged with tools for setting and programming NS-series PTs, Temperature Controllers, and many other components. Using CX-One together with the CP1H makes programming and setup easy. shortening the total lead time required for starting up machines and equipment.

### CX-Integrator

Settings and communications for devices such as other

PLCs, NS-series PTs, and Temperature Controllers that are connected to a PLC can all be executed together from the CX-One CX-Integrator connected to the PLC.

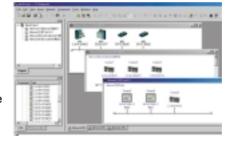

### Configured with an NS-series PT

## **CX-Designer**

The CX-Designer can be started from the CX-Integrator's NT Link Window. It can be used to design screens such as, for example, setting screens for Temperature Controllers, In addition, the Smart Active Parts (SAP) library is provided with the CX-Designer to enable easily creating setting screens for Temperature Components or other components.

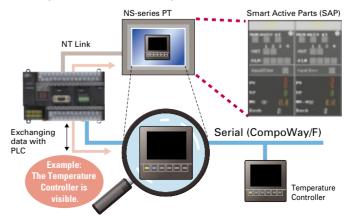

| on | Network Software                        | CX-Integrator (Ver. 1.10)<br>CX-Protocol (Ver. 1.70)<br>CX-FLnet (Ver. 1.00) <u>NEW</u>                                                                  |
|----|-----------------------------------------|----------------------------------------------------------------------------------------------------|
|    | 2 PLC Software                          | CX-Programmer (Ver. 6.10)<br>CX-Simulator (Ver. 1.60)<br>SwitchBox (Ver. 1.70)                                                                           |
| (  | 3 HMI Software                          | CX-Designer (Ver.1.00) <u>NEW</u>                                                                                                    |
|    | 4 Motion Controller<br>Software         | CX-Motion (Ver. 2.20)<br>CX-Motion-NCF (Ver. 1.30)<br>CX-Motion-MCH (Ver. 1.00) <u>NEW</u><br>CX-Position (Ver. 2.10)<br>CX-Drive (Ver. 1.10) <u>NEW</u> |
| (  | 5 PLC-based Process<br>Control Software | CX-Process Tool (Ver. 5.00)<br>NS-series Face Plate Auto-Builder (Ver. 2.01)                                                                             |
| (  | 6 Component Software                    | CX-Thermo (Ver. 2.01)                                                                                                    |

### CX-Simulator

Online CP1H CPU Unit operations, such as program monitoring, I/O memory manipulation, PV monitoring, forced setting/resetting memory bits, differential monitoring, data tracing, and online editing, can be executed without the actual PLC.

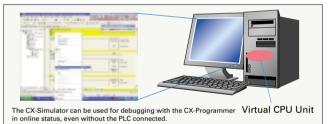

### Improved Functional Connectivity with HMI Design Software and Integration of Component Software

### Configured with a Temperature Controller

### **CX-Thermo**

The Support Software for Temperature Controllers (CX-Thermo) can be started from the CX-Integrator's Serial Communications Window.

The CX-Thermo Software can be started from a device in the CX-Integrator's serial communications (CompoWay/F) network.

Parameters can be created, edited, and transferred at the computer. The time required to make settings can be reduced when setting the same parameters in multiple devices

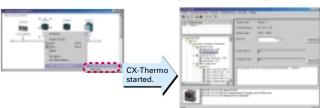

# Handy Built-in Functions Make Maintenance Easier.

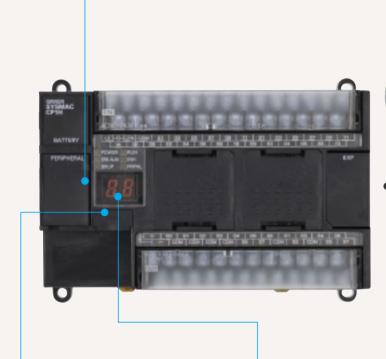

### Memory Cassette

- Data, such as programs and initial memory values, can be stored on a Memory Cassette (optional) and copied to other systems.
- The Memory Cassette can also be used when installing new versions of application programs.

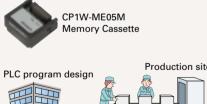

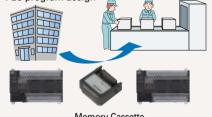

Memory Cassette

### Analog Inputs Are Made Simple.

An analog adjustment and an external analog setting input connector are provided.

> Analog Adjustment The analog adjustment

has a resolution of 256.

Values are entered in

A642 and can be used

in the ladder program.

changed, it is displayed

When the value is

(0 to FF) for three

seconds on the 7-

segment display

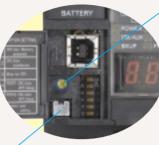

### External Analog Setting Input Connector

This connector has a resolution 256 and is used for an analog input set to 0 to 10 V. Each CP1H CPU Unit has one of these connectors built in. (The built-in analog I/O for CP1H-XA CPU Units is separate.)

A device, such as a potentiometer, can be connected to enable direct manual operation and control from a control panel. The maximum cable length is 3 meters. A connecting cable (1 m) is included with the CPU Unit.

Production site

### Battery-free Operation

- The values in the DM Area (32 Kwords) are saved in the CPU Unit's built-in flash memory as initial values, and can be read at startup.
- Battery-free operation is also possible when saving production data and machine parameters in the DM Area, turning OFF the power, and using then same data again for the next production run.

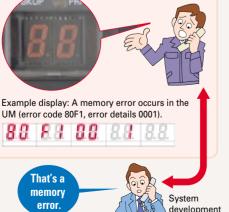

Status Displayed on

7-segment Display

two display digits.

The 7-segment display provides

for errors detected by the PLC,

codes can be displayed on the

maintenance as well, allowing

using any Support Software.

display from the ladder program.

The 7-segment display is useful for

problems that arise during system

operation to be grasped without

■ In addition to displaying error codes

Note: • A battery is required for the clock function and to retain the status of HR Area bits and counter values. A battery is provided as a standard feature with the CPU Unit. The user program (ladder

program) is stored in built-in flash memory, so no battery is required to back it up.

# Flexibly Adjust the System Configuration to the Application by Adding Up to 7 CPM-series Expansion I/O Units, Expanding Functionality, and Connecting to Networks.

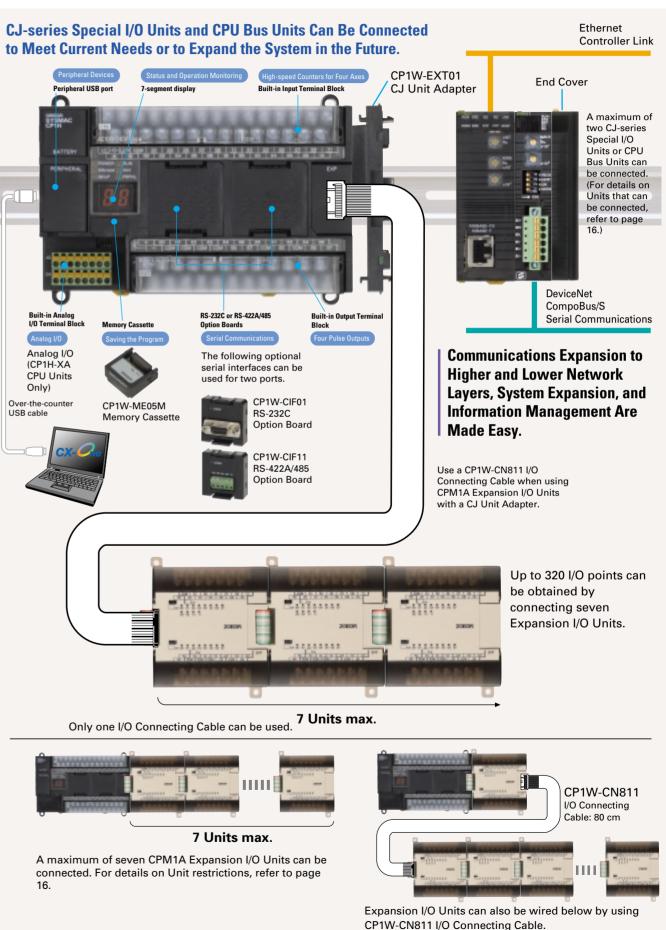

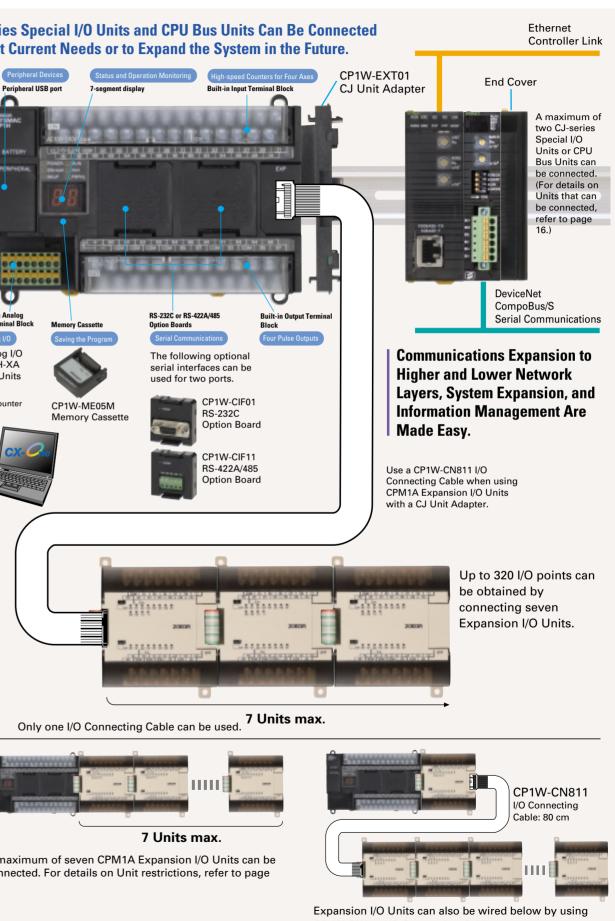

12

# An Complete CPU Unit Lineup Lets You Select the Optimum Unit for Your Applications.

# CPM-series Expansion I/O Can Be Used without Alteration for Easy System Expansion.

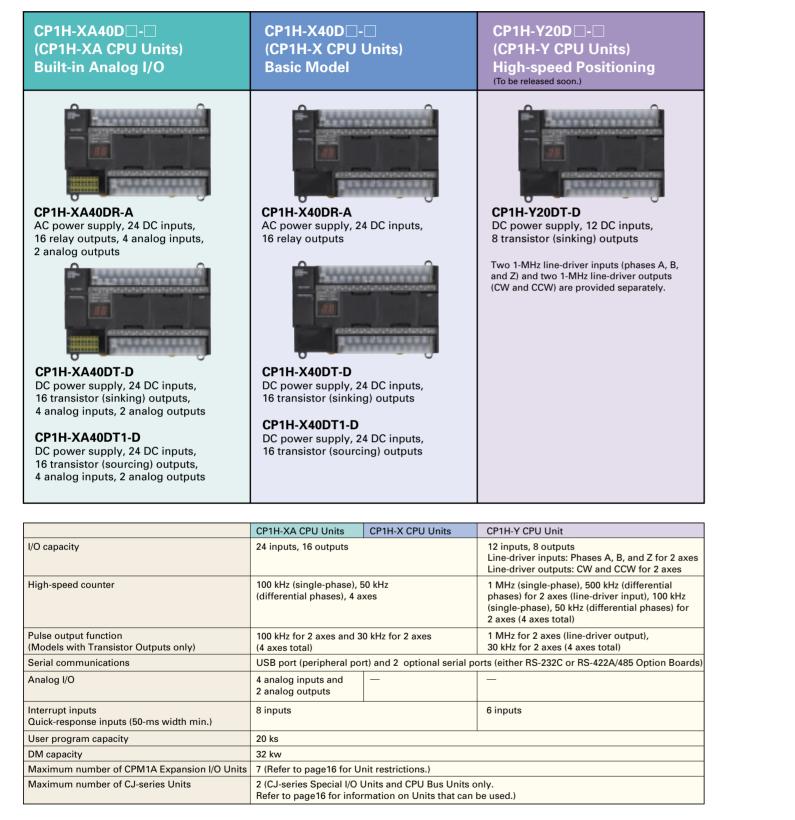

### Options

CP1W-ME05M Memory Cassette

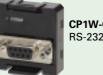

CP1W-CIF01 RS-232C Option Board

CP1W-CIF11 RS-422A/485 **Option Board** 

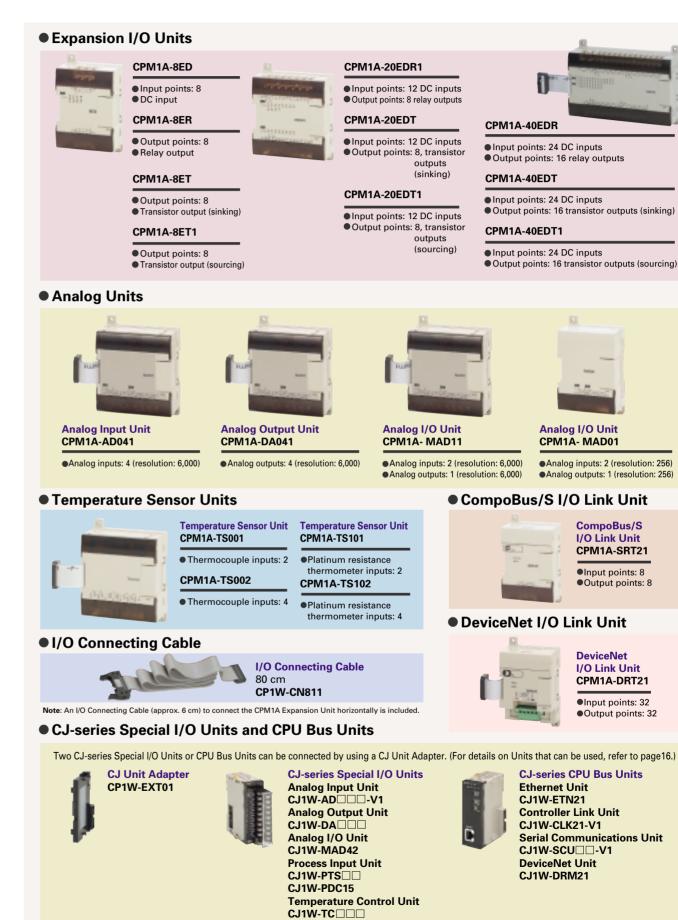

CompoBus/S Master Unit

CJ1W-SRM21

# Maximum Number of Expansion Units That Can Be Connected

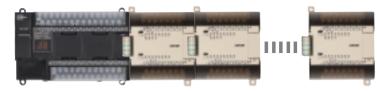

A maximum of seven CPM1A Expansion I/O Units can be connected, but the following restrictions apply. 7 Units  $\geq$  Number of group A Units + Number of group B Units x 2

### Group A Units Counted in the Seven Connectable Units

| l                          | Model                                    |              |
|----------------------------|------------------------------------------|--------------|
|                            |                                          | CPM1A-40EDR  |
|                            | 40 I/O points                            | CPM1A-40EDT  |
|                            |                                          | CPM1A-40EDT1 |
|                            |                                          | CPM1A-20EDR1 |
| Evenesies 1/0 Units        | 20 I/O points                            | CPM1A-20EDT  |
| Expansion I/O Units        |                                          | CPM1A-20EDT1 |
|                            | 8 inputs                                 | CPM1A-8ED    |
|                            |                                          | CPM1A-8ER    |
|                            | 8 outputs                                | CPM1A-8ET    |
|                            |                                          | CPM1A-8ET1   |
| Angles Linit               | 2 analog inputs,                         | CPM1A-MAD01  |
| Analog Unit                | 1 analog output                          | CPM1A-MAD11  |
| Tanananati na Canaan Unita | 2 thermocouple inputs                    | CPM1A-TS001  |
| Temperature Sensor Units   | 2 platinum resistance thermometer inputs | CPM1A-TS101  |
| CompoBus/S I/O Link Unit   | 8 inputs, 8 outputs                      | CPM1A-SRT21  |
| DeviceNet I/O Link Unit    | 32 inputs, 32 outputs                    | CPM1A-DRT21  |

### Group B Units that Each Count as Two of the Seven Connectable Units

| Unit type                |                                          | Model       |
|--------------------------|------------------------------------------|-------------|
| Analog Units             | 4 analog inputs                          | CPM1A-AD041 |
|                          | 4 analog outputs                         | CPM1A-DA041 |
| Temperature Sensor Units | 4 thermocouple inputs                    | CPM1A-TS002 |
|                          | 4 platinum resistance thermometer inputs | CPM1A-TS102 |

For example, if only Group B Units are used, a maximum of three Units can be connected. It would then be possible to additionally connect one Group A Unit and two CJ-series Special I/O Units or CPU Bus Units.

### •CJ-series Special I/O Units and CPU Bus Units

A maximum of two CJ-series Special I/O Units or CPU Bus Units can be connected by using a CP1W-EXT01 CJ Unit Adapter. The number of Units that can be used with the CP1H is as described below.

Use CP1W-CN811 I/O Connecting Cable when using CPM1A Expansion I/O Units at the same time as a CJ Unit Adapter. In this situation the number of CPM1A Expansion I/O Units that can be connected is subject to the restrictions described above.

### ■CJ-series Special I/O Units

| Unit name           | Model         | Unit name              | Model      |
|---------------------|---------------|------------------------|------------|
| Analog Input Units  | CJ1W-AD081-V1 | Temperature            | CJ1W-TC001 |
|                     | CJ1W-AD041-V1 | Control Units          | CJ1W-TC002 |
| Analog Output Units | CJ1W-DA08V    |                        | CJ1W-TC003 |
|                     | CJ1W-DA08C    |                        | CJ1W-TC004 |
|                     | CJ1W-DA041    |                        | CJ1W-TC101 |
|                     | CJ1W-DA021    |                        | CJ1W-TC102 |
| Analog I/O Unit     | CJ1W-MAD42    |                        | CJ1W-TC103 |
| Process Input Units | CJ1W-PTS51    |                        | CJ1W-TC104 |
|                     | CJ1W-PTS52    | CompoBus/S Master Unit | CJ1W-SRM21 |
|                     | CJ1W-PTS15    |                        |            |
|                     | CJ1W-PTS16    |                        |            |
|                     | CJ1W-PDC15    |                        |            |

### CJ-series CPU Bus Units

| Unit name             | Model         |
|-----------------------|---------------|
| Serial Communications | CJ1W-SCU41-V1 |
| Units                 | CJ1W-SCU21-V1 |
| Ethernet Unit         | CJ1W-ETN21    |
| DeviceNet Unit        | CJ1W-DRM21    |
| Controller Link Unit  | CJ1W-CLK21-V1 |

### Precautions when Using CP1W-CN811 I/O Connecting Cable

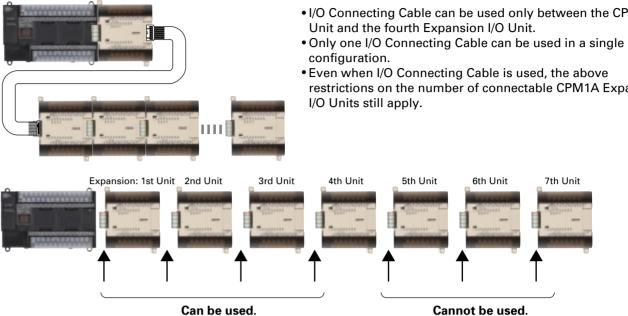

Can be used.

- I/O Connecting Cable can be used only between the CPU
- restrictions on the number of connectable CPM1A Expansion

# Specifications

### CPU Unit Specifications

| ltem                          | AC power supply models: CP1H-□□-A                                                                                                    | DC power supply models: CP1H-□□-D                                                                    |  |
|-------------------------------|----------------------------------------------------------------------------------------------------|----------------------------------------------------------------------------------------------------|--|
| Power supply                  | 100 to 240 VAC 50/60 Hz                                                                                                    | 24 VDC                                                                                               |  |
| Operating voltage range       | 85 to 264 VAC                                                                                                    | 20.4 to 26.4 VDC (21.6 to 26.4 VDC with four or more Expansion Units.)                               |  |
| Power consumption             | 100 VA max.                                                                                                    | 50 W max.                                                                                            |  |
| Inrush current                | 100 to 120 VAC inputs: 20 A max. 8 ms max./200 to 240 VAC inputs: 40 A max. 8 ms max.                                                                                           | 30 A max. 20 ms max.                                                                                 |  |
| External power supply         | 300 mA at 24 VDC                                                                                                    | None                                                                                                 |  |
| Insulation resistance         | 20 MW min. (at 500 VDC) between the external AC terminals and GR terminals                                                                                                    | 20 MW min. (at 500 VDC) between the external DC terminals and GR terminals                           |  |
| Dielectric strength           | 2,300 VAC at 50/60 Hz for 1 min between the external AC and GR terminals, leakage current: 5 mA max.                                                                            | 1,000 VAC at 50/60 Hz for 1 min between the external DC and GR terminals, leakage current: 5 mA max. |  |
| Noise immunity                | Conforming to IEC 61000-4-4. 2 kV (power supply line)                                                                                                    |                                                                                                    |  |
| Vibration resistance          | 10 to 57 Hz, 0.075-mm amplitude, 57 to 150 Hz, acceleration: 9.8 m/s2 in X, Y, and Z directions for 80 minutes each (Sweep time: 8 minutes x 10 sweeps = total time 80 minutes) |                                                                                                    |  |
| Shock resistance              | 147 m/s², three times each in X, Y, and Z directions                                                                                                    |                                                                                                    |  |
| Ambient operating temperature | 0 to 55°C                                                                                                    |                                                                                                    |  |
| Ambient humidity              | 10% to 90% (with no condensation)                                                                                                    |                                                                                                    |  |
| Ambient operating environment | No corrosive gas                                                                                                    |                                                                                                    |  |
| Ambient storage temperature   | -20 to 75°C (Excluding battery.)                                                                                                    |                                                                                                    |  |
| Power holding time            | 10 ms min. 2 ms min.                                                                                                    |                                                                                                    |  |
| Dimensions                    | 150 x 90 x 85 mm (W x H x D)                                                                                                    |                                                                                                    |  |
| Weight                        | 740 g max.                                                                                                    | 590 g max.                                                                                           |  |

|                  | ltem                    | XA CPU Units: CP1H-XA                                                                                                    | X CPU Units: CP1H-X                                                                                       | Y CPU Units: CP1H-Y                             |  |
|------------------|-------------------------|----------------------------------------------------------------------------------------------------|----------------------------------------------------------------------------------------------------|-------------------------------------------------|--|
| Contr            | ol method               | Stored program method                                                                                                    |                                                                                                    |                                                 |  |
| I/O co           | ntrol method            | Cyclic scan with immediate refreshing                                                                                                    |                                                                                                    |                                                 |  |
| Program language |                         | Ladder diagram                                                                                                    |                                                                                                    |                                                 |  |
| Function blocks  |                         | Maximum number of function block definition Languages usable in function block definition                                                                                                    | ons: 128 Maximum number of instances: 256<br>ns: Ladder diagrams, structured text (ST)                    |                                                 |  |
| Instru           | ction length            | 1 to 7 steps per instruction                                                                                                    |                                                                                                    |                                                 |  |
| Instru           | ctions                  | Approx. 400 (function codes: 3 digits)                                                                                                    |                                                                                                    |                                                 |  |
| Instru           | ction execution time    | Basic instructions: 0.10 $\mu$ s min. Special instru                                                                                                    | uctions: 0.15 μs min.                                                                                     |                                                 |  |
| Comm             | non processing time     | 0.7 ms                                                                                                    |                                                                                                    |                                                 |  |
| Progr            | am capacity             | 20 Ksteps                                                                                                    |                                                                                                    |                                                 |  |
| Numt             | per of tasks            | 288 (32 cyclic tasks and 256 interrupt tasks)<br>Scheduled interrupt tasks: 1 (interrupt task N<br>Input interrupt tasks: 8 (interrupt task No. 14<br>High-speed counter interrupt tasks: 256 (inter | 0 to 147, fixed), 6 for Y CPU Units                                                                       |                                                 |  |
| Maxim            | um subroutine number    | 256                                                                                                    |                                                                                                    |                                                 |  |
| Maxir            | num jump number         | 256                                                                                                    |                                                                                                    |                                                 |  |
|                  | Input bits              | 1,600 bits (100 words): CIO 0.00 to CIO 99.15                                                                                                    | (The 24 built-in inputs are allocated in CIO 0.0                                                          | 00 to CIO 0.11 and CIO 1.00 to CIO 1.11.)       |  |
|                  | Output bits             | 1,600 bits (100 words): CIO 100.00 to CIO 199.15                                                                                                    | (The 16 built-in outputs are allocated in CIO 100.                                                        | 00 to CIO 100.07 and CIO 101.00 to CIO 101.07.) |  |
| I/O              | Built-in Analog Inputs  | CIO 200 to CIO 203                                                                                                    | -                                                                                                    | _                                               |  |
| areas<br>(See    | Built-in Analog Outputs | CIO 210 to CIO 211                                                                                                    | -                                                                                                    | _                                               |  |
| note.)           | Serial PLC Link<br>Area | 1,440 bits (90 words): CIO 3100.00 to CIO 318                                                                                                    | 39.15 (CIO 3100 to CIO 3189)                                                                              |                                                 |  |
| Work bits        |                         | 8,192 bits (512 words): W000.00 to W511.15 (W0 to W511)<br>37,504 bits (2,344 words): ClO 3800.00 to ClO 6143.15 (ClO 3800 to ClO 6143)                                                              |                                                                                                    |                                                 |  |
| TR Ar            | ea                      | 16 bits: TR0 to TR15                                                                                                    |                                                                                                    |                                                 |  |
| Holdi            | ng Area                 | 8,192 bits (512 words): H0.00 to H511.15 (H0 to H511)                                                                                                    |                                                                                                    |                                                 |  |
| AR Ar            | rea                     | Read-only (Write-prohibited): 7168 bits (448 words): A0.00 to A447.15 (A0 to A447)<br>Read/Write: 8192 bits (512 words): A448.00 to A959.15 (A448 to A959)                                           |                                                                                                    |                                                 |  |
| Timer            | 'S                      | 4,096 bits: T0 to T4095                                                                                                    |                                                                                                    |                                                 |  |
| Count            | ters                    | 4,096 bits: C0 to C4095                                                                                                    |                                                                                                    |                                                 |  |
| DM A             | rea (See note.)         | 32 Kwords: D0 to D32767                                                                                                    |                                                                                                    |                                                 |  |
| Data I           | Register Area           | 16 registers (16 bits): DR0 to DR15                                                                                                    |                                                                                                    |                                                 |  |
| Index            | Register Area           | 6 registers (16 bits): IR0 to IR15                                                                                                    |                                                                                                    |                                                 |  |
| Task I           | Flag Area               | 32 flags (32 bits): TK0000 to TK0031                                                                                                    |                                                                                                    |                                                 |  |
| Trace Memory     |                         | 4,000 words (500 samples for the trace data maximum of 31 bits and 6 words.)                                                                                                    |                                                                                                    |                                                 |  |
| Memory Cassette  |                         | A special Memory Cassette (CP1W-ME05M) can be mounted. Note: Can be used for program backups and auto-booting.                                                                                       |                                                                                                    |                                                 |  |
| Clock            | function                |                                                                                                    | 3.5 min to  –0.5 min (ambient temperature: 55°<br>25°C), –3 min to +1 min (ambient temperature:           |                                                 |  |
| Comm             | unications functions    | One built-in peripheral port (USB1.1): For connecti                                                                                                    | ing Support Software only. A maximum of two Seria                                                         | I Communications Option Boards can be mounted.  |  |
| Memory backup    |                         |                                                                                                    | as the PLC Setup), comment data, and the entire DM sounter values (flags, PV) are backed up by a battery. |                                                 |  |
| Batter           | ry service life         | 5 years at 25°C. (Use the replacement batter                                                                                                    | y within two years of manufacture.)                                                                       |                                                 |  |

Note: The memory areas for CJ-series Special I/O Units and CPU Bus Units are allocated the same as for the CJ Series. For details, refer to the CJ Series catalog (Cat. No. P052).

| ltem                                                      | XA CPU Units: CP1H-XA                                                                                                    | nits: CP1H-X 🗆 🗆 - 🗆      | CY CPU Units: CP1H-Y                                                                                                    |
|-----------------------------------------------------------|----------------------------------------------------------------------------------------------------|---------------------------|----------------------------------------------------------------------------------------------------|
| Built-in input terminals                                  | 40 (24 inputs, 16 outputs)                                                                                                    |                           | 20 (12 inputs, 8 outputs)<br>Line-driver inputs: Two axes for phases A, B, and Z<br>Line-driver outputs: Two axes for CW and CCW                                                                                                    |
| Number of connectible<br>Expansion (I/O) Units            | CPM1A Expansion I/O Units: 7 max.; CJ-series Spe                                                                                                    | cial I/O Units or CPU Bus | s Units: 2 max.                                                                                                    |
| Max. number of I/O points                                 | 320 (40 built in + 40 per Expansion (I/O) Unit x 7 Ur                                                                                                    | nits)                     | 300 (20 built in + 40 per Expansion (I/O) Unit x 7 Units)                                                                                                    |
| Interrupt inputs                                          | 8 inputs (Shared by the external interrupt inputs (c the quick-response inputs.)                                                                                                    | ounter mode) and          | 6 inputs (Shared by the external interrupt inputs (counter mode) and the quick-response inputs.)                                                                                                    |
| Interrupt inputs counter mode                             | 8 inputs (Response frequency: 5 kHz max. for all in                                                                                                    | terrupt inputs), 16 bits  | 6 inputs (Response frequency: 5 kHz max.<br>for all interrupt inputs), 16 bits                                                                                                    |
| Quick-response inputs                                     | 8 points (Min. input pulse width: 50 μs max.)                                                                                                    |                           | 6 points (Min. input pulse width: 50 μs max.)                                                                                                    |
| Scheduled interrupts                                      | 1                                                                                                    |                           |                                                                                                    |
| High-speed counters                                       | 4 inputs: Differential phases (4x), 50 kHz or<br>Single-phase (pulse plus direction, up/dow<br>Value range: 32 bits, Linear mode or ring mode<br>Interrupts: Target value comparison or range compa                                                                                                    |                           | 2 inputs: Differential phases (4x), 500 kHz or Single-phase, 1 MHz and<br>2 inputs: Differential phases (4x), 50 kHz or Single-phase (pulse plus<br>direction, up/down, increment), 100 kHz<br>Value range: 32 bits, Linear mode or ring mode<br>Interrupts: Target value comparison or range comparison                 |
| Pulse outputs (models<br>with transistor outputs<br>only) | Trapezoidal or S-curve acceleration and deceleration (Duty ratio: 50% fixed)<br>2 outputs, 1 Hz to 100 kHz (CCW/CW or pulse plus direction)<br>2 outputs, 1 Hz to 30 kHz (CCW/CW or pulse plus direction)<br>PWM outputs :(Duty ratio: 0.0% to 100.0% (Unit: 0.1%))<br>2 outputs, 0.1 to 1 kHz (Accuracy: ±5% at 1 kHz) |                           | Trapezoidal or S-curve acceleration and deceleration<br>(Duty ratio: 50% fixed)<br>2 outputs, 1 Hz to 1 MHz (CCW/CW or pulse plus direction)<br>2 outputs, 1 Hz to 30 kHz (CCW/CW or pulse plus direction)<br>PWM outputs :(Duty ratio: 0.0% to 100.0% (Unit: 0.1%))<br>2 outputs, 0.1 to 1 kHz (Accuracy: ±5% at 1 kHz) |
| Built-in analog I/O<br>terminals                          | 4 analog inputs and 2 analog outputs<br>(Refer to separate detailed specifications.)                                                                                                    |                           | None                                                                                                    |
| Analog control                                            | 1 (Setting range: 0 to 255)                                                                                                    |                           |                                                                                                    |
| External analog input                                     | 1 input (Resolution: 1/256, Input range: 0 to 10 V)                                                                                                    |                           |                                                                                                    |

### Serial Communications Specifications

| ltem                | Function                                                                                                    |
|---------------------|----------------------------------------------------------------------------------------------------|
| Peripheral USB port | For connecting Peripheral Device.                                                                                                    |
| Serial port 1       | Host Link, No-protocol, NT Link (1: N), Serial PLC Link<br>Serial Gateway (CompoWay/F master, Modbus-RTU r<br>Modbus-RTU easy master function |
| Serial port 2       | Host Link, No-protocol, NT Link (1: N), Serial PLC Link<br>Serial Gateway (CompoWay/F master, Modbus-RTU r<br>Modbus-RTU easy master function |

Note: Serial PLC Link can be used with either serial port 1 or serial port 2.

### Analog I/O Specifications (CP1H-XA CPU Units Only)

|              | ltem                                         | Voltage I/O                                                                                                    | Current I/O                                        |  |
|--------------|----------------------------------------------|----------------------------------------------------------------------------------------------------|----------------------------------------------------|--|
| Section      | Number of analog inputs                      | 4                                                                                                    |                                                    |  |
|              | Input signal range                           | 0 to 5 V, 1 to 5 V, 0 to 10 V, or -10 to 10 V                                                                      | 0 to 20 mA or 4 to 20 mA                           |  |
|              | Max. rated input                             | ±15 V                                                                                                    | ±30 mA                                             |  |
| Sect         | External input impedance                     | 1 MΩ min.                                                                                                    | Approx. 250 Ω                                      |  |
|              | Resolution                                   | 1/6,000 or 1/12,000 (full scale)                                                                                   |                                                    |  |
| lu b         | Overall accuracy                             | 25°C: ±0.3% full scale/0 to 55°C: ±0.6% full scale                                                                 | 25°C: ±0.4% full scale/0 to 55°C: ±0.8% full scale |  |
| Analog Input | A/D conversion data                          | Full scale for -10 to 10 V: F448 (E890) to 0BB8 (1770) Hex<br>Full scale for other ranges: 0000 to 1770 (2EE0) Hex |                                                    |  |
|              | Averaging                                    | Supported (Set for individual inputs in the PLC Setup.)                                                            |                                                    |  |
|              | Open-circuit detection                       | Supported (Value when disconnected: 8000 Hex)                                                                      |                                                    |  |
|              | Number of outputs                            | 2 outputs                                                                                                    |                                                    |  |
| ç            | Output signal range                          | 0 to 5 V, 1 to 5 V, 0 to 10 V, or -10 to 10 V                                                                      | 0 to 20 mA or 4 to 20 mA                           |  |
| Section      | Allowable external<br>output load resistance | 1 kΩ min.                                                                                                    | 600 Ω max.                                         |  |
| Output       | External output<br>impedance                 | 0.5 Ω max.                                                                                                    | -                                                  |  |
|              | Resolution                                   | 1/6,000 or 1/12,000 (full scale)                                                                                   |                                                    |  |
| Analog       | Overall accuracy                             | 25°C: ±0.4% full scale/0 to 55°C: ±0.8% full scale                                                                 |                                                    |  |
| Ar           | D/A conversion data                          | Full scale for -10 to 10 V: F448 (E890) to 0BB8 (1770) hex<br>Full scale for other ranges: 0000 to 1770 (2EE0) hex |                                                    |  |
| Со           | nversion time                                | 1 ms/point                                                                                                    |                                                    |  |
| lso          | lation method                                | Photocoupler isolation between analog I/O terminals and internal of                                                | ircuits. No isolation between analog I/O signals.  |  |

|                            | Interface                                  |
|----------------------------|--------------------------------------------|
|                            | Conforms to USB 1.1, B-type connector      |
| k (See note.),<br>master), | The CP1W-CIF01 RS-232C Option Board        |
| k (See note.),<br>master), | or the CP1W-CIF11 RS-422A/485 Option Board |

# I/O Specifications

# Built-in Input Area

| XA and X CPU Units | 5 |
|--------------------|---|
|--------------------|---|

| PLC  |    |                  | Input operation   |                        | High-speed counter operation                                  | Pulse output origin search function set to be used. |
|------|----|------------------|-------------------|------------------------|---------------------------------------------------------------|-----------------------------------------------------|
| Setu | ıp | Normal inputs    | Interrupt inputs  | Quick-response inputs  | High-speed counters                                           | Origin search                                       |
| CIO  | 00 | Normal input 0   | Interrupt input 0 | Quick-response input 0 |                                                               | Pulse 0: Origin input signal                        |
| 0    | 01 | Normal input 1   | Interrupt input 1 | Quick-response input 1 | High-speed counter 2 (phase-Z/reset)                          | Pulse 0: Origin proximity input signal              |
|      | 02 | Normal input 2   | Interrupt input 2 | Quick-response input 2 | High-speed counter 1 (phase-Z/reset)                          | Pulse output 1: Origin input signal                 |
|      | 03 | Normal input 3   | Interrupt input 3 | Quick-response input 3 | High-speed counter 0 (phase-Z/reset)                          | Pulse output 1: Origin proximity input signal       |
|      | 04 | Normal input 4   |                   |                        | High-speed counter 2 (phase-A, increment, or count input)     |                                                     |
|      | 05 | Normal input 5   |                   |                        | High-speed counter 2 (phase-B, decrement, or direction input) |                                                     |
|      | 06 | Normal input 6   |                   |                        | High-speed counter 1 (phase-A, increment, or count input)     |                                                     |
|      | 07 | Normal input 7   |                   |                        | High-speed counter 1 (phase-B, decrement, or direction input) |                                                     |
|      | 08 | Normal input 8   |                   |                        | High-speed counter 0 (phase-A, increment, or count input)     |                                                     |
|      | 09 | Normal input 9   |                   |                        | High-speed counter 0 (phase-B, decrement, or direction input) |                                                     |
|      | 10 | Normal input 10  |                   |                        | High-speed counter 3 (phase-A, increment, or count input)     |                                                     |
|      | 11 | Normal output 11 |                   |                        | High-speed counter 3 (phase-B, decrement, or direction input) |                                                     |
| CIO  | 00 | Normal input 12  | Interrupt input 4 | Quick-response input 4 | High-speed counter 3 (phase-Z/reset)                          | Pulse output 2: Origin input signal                 |
| 1    | 01 | Normal input 13  | Interrupt input 5 | Quick-response input 5 |                                                               | Pulse output 2: Origin proximity input signal       |
|      | 02 | Normal input 14  | Interrupt input 6 | Quick-response input 6 |                                                               | Pulse output 3: Origin input signal                 |
|      | 03 | Normal input 15  | Interrupt input 7 | Quick-response input 7 |                                                               | Pulse output 3: Origin proximity input signal       |
|      | 04 | Normal input 16  |                   |                        |                                                               |                                                     |
|      | 05 | Normal input 17  |                   |                        |                                                               |                                                     |
|      | 06 | Normal input 18  |                   |                        |                                                               |                                                     |
|      | 07 | Normal input 19  |                   |                        |                                                               |                                                     |
|      | 08 | Normal input 20  |                   |                        |                                                               |                                                     |
|      | 09 | Normal input 21  |                   |                        |                                                               |                                                     |
|      | 10 | Normal input 22  |                   |                        |                                                               |                                                     |
|      | 11 | Normal input 23  |                   |                        |                                                               |                                                     |

### Y CPU Units

| Inpu<br>term |    |                 | Input operation set | tting                  | High-speed counter operation setting                                | Pulse output origin search function set to be used. |
|--------------|----|-----------------|---------------------|------------------------|---------------------------------------------------------------------|-----------------------------------------------------|
| bloc         |    | Normal inputs   | Interrupt inputs    | Quick-response inputs  | High-speed counters                                                 | Origin search                                       |
| CIO          | 00 | Normal input 0  | Interrupt input 0   | Quick-response input 0 |                                                                     | Pulse 0: Origin input signal                        |
| 0            | 01 | Normal input 1  | Interrupt input 1   | Quick-response input 1 | High-speed counter 2 (phase-Z/reset)                                | Pulse 0: Origin proximity input signal              |
|              | 02 |                 |                     |                        | High-speed counter 1 (phase-Z/reset) fixed                          |                                                     |
|              | 03 |                 |                     |                        | High-speed counter 0 (phase-Z/reset) fixed                          |                                                     |
|              | 04 | Normal input 4  |                     |                        | High-speed counter 2 (phase-A, increment, or count input)           |                                                     |
|              | 05 | Normal input 5  |                     |                        | High-speed counter 2 (phase-B, decrement, or direction input)       |                                                     |
|              | 06 |                 |                     |                        | High-speed counter 1 (phase-A, increment, or count input) fixed     |                                                     |
|              | 07 |                 |                     |                        | High-speed counter 1 (phase-B, decrement, or direction input) fixed |                                                     |
|              | 08 |                 |                     |                        |                                                                     |                                                     |
|              | 09 |                 |                     |                        | High-speed counter 0 (phase-B, decrement, or direction input) fixed |                                                     |
|              | 10 | Normal input 10 |                     |                        | High-speed counter 3 (phase-A, increment, or count input) fixed     |                                                     |
|              | 11 | Normal input 11 |                     |                        | High-speed counter 3 (phase-B, decrement, or direction input) fixed |                                                     |
| CIO          | 00 | Normal input 12 | Interrupt input 4   | Quick-response input 4 | High-speed counter 3 (phase-Z/reset)                                | Pulse output 1: Origin input signal                 |
| 1            | 01 | Normal input 13 | Interrupt input 5   | Quick-response input 5 |                                                                     | Pulse output 2: Origin input signal                 |
|              | 02 | Normal input 14 | Interrupt input 6   | Quick-response input 6 |                                                                     | Pulse output 3: Origin input signal                 |
|              | 03 | Normal input 15 | Interrupt input 7   | Quick-response input 7 |                                                                     | Pulse output 1: Origin proximity input signal       |
|              | 04 | Normal input 16 |                     |                        |                                                                     | Pulse output 2: Origin proximity input signal       |
|              | 05 | Normal input 17 |                     |                        |                                                                     | Pulse output 3: Origin proximity input signal       |

These areas are for line-driver inputs, so they are can be used only for high-speed counters (1 MHz) and not for other purposes, such as normal inputs.

The allocations are different from those for CP1H-X and CP1H-XA CPU Units.

### **Built-in Output Area** ■ XA and X CPU Units

|  |       | ictions/ | When the<br>instructions to the<br>right are not | When a pulse output instruc<br>(SPED, ACC, PLS2, or ORG) is e |                  |
|--|-------|----------|--------------------------------------------------|---------------------------------------------------------------|------------------|
|  | PLC S | Setup    | executed                                         |                                                               | Fixed du         |
|  |       |          | Normal output                                    | CW/CCW                                                        | Pulse plus d     |
|  | CIO   | 00       | Normal output 0                                  | Pulse output 0 (CW)                                           | Pulse output 0 ( |
|  | 100   | 01       | Normal output 1                                  | Pulse output 0 (CCW)                                          | Pulse output 1 ( |
|  |       | 02       | Normal output 2                                  | Pulse output 1 (CW)                                           | Pulse output 0 ( |
|  |       | 03       | Normal output 3                                  | Pulse output 1 (CCW)                                          | Pulse output 1 ( |
|  |       | 04       | Normal output 4                                  | Pulse output 2 (CW)                                           | Pulse output 2 ( |
|  |       | 05       | Normal output 5                                  | Pulse output 2 (CCW)                                          | Pulse output 2 ( |
|  |       | 06       | Normal output 6                                  | Pulse output 3 (CW)                                           | Pulse output 3 ( |
|  |       | 07       | Normal output 7                                  | Pulse output 3 (CCW)                                          | Pulse output 3 ( |
|  | CIO   | 00       | Normal output 8                                  |                                                               |                  |
|  | 101   | 01       | Normal output 9                                  |                                                               |                  |
|  |       | 02       | Normal output 10                                 |                                                               |                  |
|  |       | 03       | Normal output 11                                 |                                                               |                  |
|  |       | 04       | Normal output 12                                 |                                                               |                  |
|  |       | 05       | Normal output 13                                 |                                                               |                  |
|  |       | 06       | Normal output 14                                 |                                                               |                  |
|  |       | 07       | Normal output 15                                 |                                                               |                  |
|  |       |          |                                                  |                                                               | •                |

### Y CPU Units

|       | ictions/ | When the instructions<br>to the right are not<br>executed | When a pulse output instruction (SPED, ACC, PLS2, or ORG) is executed |                              | When the origin search function is set to<br>be used in the PLC Setup, and an origin<br>search is executed by the ORG instruction | When the PWM instruction is executed |
|-------|----------|-----------------------------------------------------------|-----------------------------------------------------------------------|------------------------------|----------------------------------------------------------------------------------------------------|--------------------------------------|
| PLC S | setup    | Normal output                                             |                                                                       | Fixed duty ratio pulse       | output                                                                                                    | Variable duty ratio pulse output     |
|       |          | Normal output                                             | CW/CCW Pulse plus direction When the origin search function is used   |                              | PWM output                                                                                                    |                                      |
| CIO   | 00       |                                                           | Pulse output 0 (CW) fixed                                             | Pulse output 0 (pulse) fixed |                                                                                                    |                                      |
| 100   | 01       |                                                           | Pulse output 0 (CCW) fixed                                            | Pulse output 1 (pulse) fixed |                                                                                                    |                                      |
|       | 02       |                                                           | Pulse output 1 (CW) fixed                                             |                              |                                                                                                    |                                      |
|       | 03       |                                                           | Pulse output 1 (CCW) fixed                                            |                              |                                                                                                    |                                      |
|       | 04       | Normal output 4                                           | Pulse output 2 (CW)                                                   | Pulse output 2 (pulse)       |                                                                                                    |                                      |
|       | 05       | Normal output 5                                           | Pulse output 2 (CCW)                                                  | Pulse output 2 (direction)   |                                                                                                    |                                      |
|       | 06       | Normal output 6                                           | Pulse output 3 (CW)                                                   | Pulse output 3 (pulse)       |                                                                                                    |                                      |
|       | 07       | Normal output 7                                           | Pulse output 3 (CCW)                                                  | Pulse output 3 (direction)   |                                                                                                    |                                      |
| CIO   | 00       | Normal output 8                                           |                                                                       |                              | Origin search 2 (Error counter reset output)                                                                                      | PWM output 0                         |
| 101   | 01       | Normal output 9                                           |                                                                       |                              | Origin search 3 (Error counter reset output)                                                                                      | PWM output 1                         |
|       | 02       | Normal output 10                                          |                                                                       |                              | Origin search 0 (Error counter reset output)                                                                                      |                                      |
|       | 03       | Normal output 11                                          |                                                                       |                              | Origin search 1 (Error counter reset output)                                                                                      |                                      |

The allocations are different from those for CP1H-X and CP1H-XA CPU Units.

### CP1H CPU Unit Terminal Block Arrangement

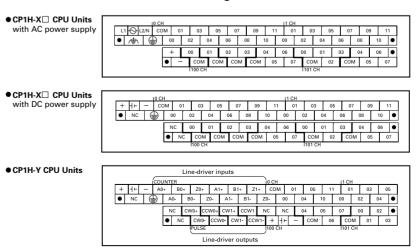

| ed                | When the origin search function is set to<br>be used in the PLC Setup, and an origin<br>search is executed by the ORG instruction | When the PWM instruction is executed |
|-------------------|----------------------------------------------------------------------------------------------------|--------------------------------------|
| uty ratio pulse o | output                                                                                                    | Variable duty ratio pulse output     |
| lirection         | When the origin search function is used                                                                                           | PWM output                           |
| pulse)            |                                                                                                    |                                      |
| pulse)            |                                                                                                    |                                      |
| direction)        |                                                                                                    |                                      |
| direction)        |                                                                                                    |                                      |
| pulse)            |                                                                                                    |                                      |
| direction)        |                                                                                                    |                                      |
| pulse)            |                                                                                                    |                                      |
| direction)        |                                                                                                    |                                      |
|                   |                                                                                                    | PWM output 0                         |
|                   |                                                                                                    | PWM output 1                         |
|                   | Origin search 0 (Error counter reset output)                                                                                      |                                      |
|                   | Origin search 1 (Error counter reset output)                                                                                      |                                      |
|                   | Origin search 2 (Error counter reset output)                                                                                      |                                      |
|                   | Origin search 3 (Error counter reset output)                                                                                      |                                      |
|                   |                                                                                                    |                                      |
|                   |                                                                                                    |                                      |

Built-in Analog I/O Terminal Block Arrangement for CP1H-XA CPU Units

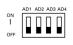

Power supply input Voltage input (default setting)

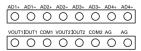

# I/O Specifications

### Input Specifications

| lt | em                    | Specifications                         |                                               |                      |  |  |
|----|-----------------------|----------------------------------------|-----------------------------------------------|----------------------|--|--|
|    | CP1H-XA/X CPU Units   | CIO 0.04 to CIO 0.11                   | CIO 0.00 to CIO 0.03 and CIO 1.00 to CIO 1.03 | CIO 1.04 to CIO 1.11 |  |  |
|    | CP1H-Y CPU Units      | CIO 0.04, CIO 0.05, CIO 0.10, CIO 0.11 | CIO 0.00, CIO 0.01 and CIO 1.00 to CIO 1.03   | CIO 1.04, CIO 1.05   |  |  |
| h  | nput voltage          | 24 VDC +10%/-15%                       |                                               |                      |  |  |
| A  | Applicable sensors    | 2-wire sensors                         |                                               |                      |  |  |
| h  | nput impedance        | 3.3 kΩ                                 | 3.0 kΩ                                        | 4.7 kΩ               |  |  |
| h  | nput current          | 7.5 mA typical                         | 8.5 mA typical                                | 5 mA typical         |  |  |
| C  | )N voltage            | 17.0 VDC min.                          | 17.0 VDC min.                                 | 14.4 VDC min.        |  |  |
| C  | OFF voltage/current   | 1 mA max. at 5.0 VDC                   | 1 mA max. at 5.0 VDC                          | 1 mA max. at 5.0 VDC |  |  |
| C  | )N delay              | 2.5 μs max.                            | 50 μs max.                                    | 1 ms max.            |  |  |
| C  | )FF delay             | 2.5 μs max.                            | 50 μs max.                                    | 1 ms max.            |  |  |
| С  | Circuit configuration | IN Input LED Internal circuits         | IN Input LED Input LED Internal circuits      | Input LED            |  |  |

### • CP1H-XA/X CPU Units

Input bits: CIO 0.04, CIO 0.06, CIO 0.08, CIO 0.10 (Phase A) CIO 0.05, CIO 0.07, CIO 0.09, CIO 0.11 (Phase B)

### • CP1H-Y CPU Units

Input bits: CIO 0.04, CIO 0.10 (Phase A) CIO 0.05, CIO 0.11 (Phase B)

### Pulse plus direction input mode

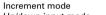

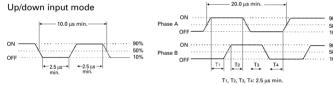

### •CP1H-XA/X CPU Units

Input bits: CIO 0.00 to CIO 0.03, CIO 1.00 to CIO 1.03

•CP1H-Y CPU Units Input bits: CIO 0.00, CIO 0.11, CIO 1.00 to CIO 1.03

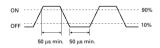

### Output Specifications

### • CPU Units with Relay Outputs

| ltem                    |                | Specifications                                                                                   |
|-------------------------|----------------|--------------------------------------------------------------------------------------------------|
| Max. switching capacity |                | 2 A, 250 VAC (cos = 1), 2 A, 24 VDC 4 A/common)                                                  |
| Min. switching capac    | ity            | 5 VDC, 10 mA                                                                                     |
| Service Electrical      | Resistive load | 100,000 operations (24 VDC)                                                                      |
| life of                 | Inductive load | 48,000 operations (250 VAC, cos ≠ = 0.4)                                                         |
| relay Mechanica         | I              | 20,000,000 operations                                                                            |
| ON delay                |                | 15 ms max.                                                                                       |
| OFF delay               |                | 15 ms max.                                                                                       |
| Circuit configuration   |                | → Output LED<br>OUT<br>Internal circuits<br>↓ ⊗<br>↓ ↓<br>↓ ↓<br>↓ ↓<br>↓ ↓<br>↓ ↓<br>↓ ↓<br>↓ ↓ |

 High-speed Counter Inputs (Line-driver Inputs, CP1H-Y CPU Units Only) High-speed counter input High-speed counter Item phases A and B input phase Z RS-422A line-driver, AM26LS31 or equivalent (See note.) Input voltage Line-driver input Input type 10 mA typical 13 mA typical Input current Circuit ₽⁄D• configuration Phase A and B pulses + Phase Z direction input mode, incrementing mode. acceleration/deceleration ON pulse input mode: 1-MHz pulse with duty ratio of 50% OFF 1 μs min 0.5 μs min. 0.5 μs min. ON -ON/OFF delay 2 µs min. ←→1↔→1↔→1↔ Γ1, T2, T3, T4 : 0.5 μs n

Note: The power supply voltage on the line-driver side must be 5 V  $\pm$  5% max

Under the worst conditions, the service life of output contacts is as shown on the left.

The service life of relays is as shown in the following diagram as a guideline.

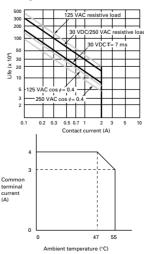

### CPU Units with Transistor Outputs (Sinking/Sourcing)

| Ite  | m                      | Specific                                       | ations   |  |  |  |
|------|------------------------|------------------------------------------------|----------|--|--|--|
|      | CP1H-XA/X CPU Units    | CIO 100.00 to CIO 100.07                       |          |  |  |  |
|      | CP1H-Y CPU Units       | CIO 100.04 to CIO 100.07                       | CIO 10   |  |  |  |
| Ma   | ax. switching capacity | 4.5 to 30 VDC: 300 mA/point, 0.8 A/common, 3.6 | A/Unit ( |  |  |  |
| Mi   | n. switching capacity  | 4.5 to 30 VDC, 1 mA                            |          |  |  |  |
| Le   | akage current          | 0.1 mA max.                                    |          |  |  |  |
| Re   | sidual voltage         | 0.6 V max.                                     | 1.5 V n  |  |  |  |
| 10   | N delay                | 0.1 ms max.                                    |          |  |  |  |
| OF   | F delay                | 0.1 ms max.                                    |          |  |  |  |
| Fuse |                        | 1/point (See note 1.)                          |          |  |  |  |
| Ci   | rcuit configuration    | Sinking Outputs                                | Sin      |  |  |  |

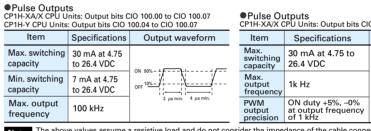

The above values assume a resistive load and do not consider the impedance of the cable connecting the load. The pulse widths during actual use may be smaller than the ones shown above due to pulse distortion caused by Note: connecting cable impedance

### ■ Input Specifications for CPM1A-40EDR/40EDT/40EDT1/20EDR1/20EDT/20EDT1/8ED

| ltem            | Specifications                                |  |
|-----------------|-----------------------------------------------|--|
| Input voltage   | 24 VDC +10%/-15%                              |  |
| Input impedance | 4.7 kΩ                                        |  |
| Input current   | 5 mA typical                                  |  |
| ON voltage      | 14.1 VDC min.                                 |  |
| OFF voltage     | 5.0 VDC max.                                  |  |
| ON delay        | 0 to 32 ms max. (Default: 8 ms) (See note 1.) |  |
| OFF delay       | 0 to 32 ms max. (Default: 8 ms) (See note 1.) |  |

### Output Specifications

Relay Outputs (CPM1A-40EDR/20EDR1/8ER)

| ltem                    |             |                | Specifications                                     |
|-------------------------|-------------|----------------|----------------------------------------------------|
| Max. switching capacity |             | aacity         | 2 A, 250 VAC (cos ¢ = 1), 2 A, 24 VDC 4 A/common)  |
| 1010. 500               | ntenning ca | Jacity         | 2 A, 250 VAC (C059 - 1), 2 A, 24 VDC 4 A/CONTINON/ |
| Min. sw                 | itching cap | oacity         | 5 VDC, 10 mA                                       |
| Service                 | Electrical  | Resistive load | 150,000 operations (24 VDC)                        |
| life of                 | Licotriour  | Inductive load | 100,000 operations (240 VAC, cos ¢ = 0.4)          |
| relay                   | Mechanical  |                | 20,000,000 operations                              |
| ON delay                |             |                | 15 ms max.                                         |
| OFF dela                | ау          |                | 15 ms max.                                         |

### Transistor Outputs (Sinking/Sourcing)

|   | ltem                    |                                              | ations                                       |                                                         |
|---|-------------------------|----------------------------------------------|----------------------------------------------|---------------------------------------------------------|
|   |                         | CPM1A-40EDT<br>CPM1A-40EDT1                  | CPM1A-20EDT<br>CPM1A-20EDT1                  | CPM1A-8ET<br>CPM1A-8ET1                                 |
| C | Max. switching capacity | 4.5 to 30 VDC:<br>0.3 A/point                | 4 VDC +10%/-5%:<br>0.3 A/point               | • OUT00/OUT01: 0.2 A/poin<br>• OUT02 to OUT07: 0.3 A/po |
|   | (See note 2.)           | 0.9 A/common<br>3.6 A/common                 | 0.9 A/common<br>1.8 A/common                 | 0.9 A/common<br>1.8 A/common                            |
|   | Leakage current         | 0.1 mA max.                                  | 0.1 mA max.                                  | 0.1 mA max.                                             |
|   | Residual voltage        | 1.5 V max.                                   | 1.5 V max.                                   | 1.5 V max.                                              |
|   | ON delay                | 0.1 ms max.                                  | 0.1 ms max.                                  | 0.1 ms max.                                             |
|   | OFF delay               | 1 ms max. at 24 VDC<br>+10%/–5%, 5 to 300 mA | 1 ms max. at 24 VDC<br>+10%/–5%, 5 to 300 mA | 1 ms max. at 24 VDC<br>+10%/–5%, 5 to 300 m             |
|   | Fuse (See note 1.)      | None                                         | 1/common                                     |                                                         |

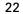

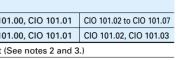

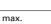

1 ms max

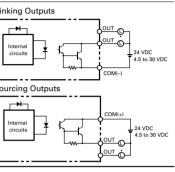

Note 1: Fuses cannot be replaced by the

- user. 2: Do not use more than 0.9 A total for CIO 100.00 to CIO 100.3. 3: A maximum of 0.9 A per commo
- can be switched at an ambient mperature of 50°C.

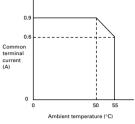

### Note:

Do not apply a voltage or connect a load to an output terminal exceeding the maximum switching capacity.

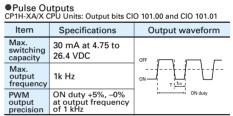

### Circuit configuration

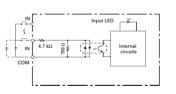

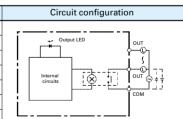

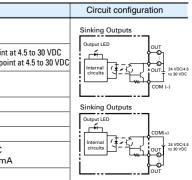

Pulse Outputs (Line-driver Outputs)
CPULL airc

| ltem                        | Specifications                                    | Circuit configuration |  |  |  |
|-----------------------------|---------------------------------------------------|-----------------------|--|--|--|
| Pulse<br>outputs            | Line-driver outputs,<br>Am26LS31 or<br>equivalent |                       |  |  |  |
| Max.<br>output<br>current   | 20 mA                                             |                       |  |  |  |
| Max.<br>output<br>frequency | 1 MHz                                             |                       |  |  |  |

Connect a load of 20 mA or less to the output. The Unit may be damaged is a current of more than 20 Note: mA is output

> Note 1: Can be set in the PLC Setup to 0, 0.5. 1, 2, 4, 8, 16, or 32 ms. The CPM1A-40EDR/EDT/EDT1 are fixed at 16 ms.

### Note:

Do not apply a voltage exceeding the rated voltage to an input term

Under the worst conditions, the service life of output contacts is as shown on the left. The service life of relays is as shown in the wing diagram as a guidelin

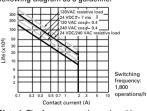

Note 1: The fuses cannot be replaced by the user. 2: A maximum of 0.9 A per

common can be switched at an ambient temperature of 50°C

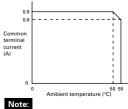

Do not apply a voltage or connect a load to an output terminal exceeding the maximum switching capacity.

# Expansion I/O

# Analog Input Unit CPM1A-AD041

|                          |             | CPM1A                                                                                                    | -AD041                      |  |
|--------------------------|-------------|----------------------------------------------------------------------------------------------------|-----------------------------|--|
| ltem                     |             | Input voltage                                                                                                    | Input current               |  |
| Number of inputs         |             | 4                                                                                                    |                             |  |
| Input signal range       |             | 0 to 5 V, 1 to 5 V,<br>0 to 10 V, or -10 to 10 V                                                                                                    | 0 to 20 mA or<br>4 to 20 mA |  |
| Max. rated input         |             | ±15 V                                                                                                    | ±30 mA                      |  |
| External input impedance |             | 1 MΩ min.                                                                                                    | Approx. 250 Ω               |  |
| Resolution               |             | 6000                                                                                                    |                             |  |
| Overall                  | 25°C        | $\pm 0.3\%$ of full scale                                                                                                    | $\pm 0.4\%$ of full scale   |  |
| accuracy                 | 0 to 55°C   | $\pm 0.6\%$ of full scale                                                                                                    | ±0.8% of full scale         |  |
| Conversion time          |             | 2.0 ms/point                                                                                                    |                             |  |
| A/D conversion data      |             | Binary data with resolution of 6,000<br>Full scale for -10 to 10 V: F448 (E890) to 0BB8 (1770) hex<br>Full scale for other ranges: 0000 to 1770 (2EE0) hex |                             |  |
| Averaging                |             | Supported                                                                                                    |                             |  |
| Open-circui              | t detection | Supported                                                                                                    |                             |  |
| Insulation resistance    |             | 20 M $\Omega$ min. (at 250 VDC, between isolated circuits)                                                                                                 |                             |  |
| Dielectric st            | rength      | 500 VAC for 1 min (betw                                                                                                    | een isolated circuits)      |  |
| Isolation method         |             | Photocoupler isolation (between analog inputs<br>and secondary internal circuits). No isolation<br>between input signals.                                  |                             |  |

# Analog I/O Units

|                                     | ltem                             |                 | CPM1                                                                                                    | A-MAD01                                                     | CPM1                                                                                                    | A-MAD11                                                  |  |
|-------------------------------------|----------------------------------|-----------------|----------------------------------------------------------------------------------------------------|-------------------------------------------------------------|----------------------------------------------------------------------------------------------------|----------------------------------------------------------|--|
|                                     | item                             |                 | Voltage I/O                                                                                                    | Current I/O                                                 | Voltage I/O                                                                                                    | Current I/O                                              |  |
|                                     | Number of                        | inputs          | 2 inputs                                                                                                    |                                                             | 2 inputs                                                                                                    |                                                          |  |
| Input signal range                  |                                  | range           | 0 to 10 V, 1 to 5 V 4 to 20 mA                                                                                        |                                                             | 0 to 5 V, 1 to 5 V, 0 to 10 V,<br>or -10 to 10 V                                                                      | 0 to 20 mA, 4 to 20 mA                                   |  |
|                                     | Max. rated input                 |                 | ±15V                                                                                                    | ±30mA                                                       | ±15V                                                                                                    | ±30mA                                                    |  |
| Š                                   | External inp                     | ut impedance    | 1 MΩ min.                                                                                                    | 250 $\Omega$ rated                                          | 1 MΩ min.                                                                                                    | 250Ω                                                     |  |
| 2                                   | Resolution                       |                 | 1/256                                                                                                    |                                                             | 1/6000 (full scale)                                                                                                   |                                                          |  |
| 200                                 | Overall 25°C                     |                 | 1.0% of full scale                                                                                                    |                                                             | $\pm 0.3\%$ of full scale                                                                                             | ±0.4% of full scale                                      |  |
|                                     | accuracy                         | 0 to 55°C       | 1.0% of full scale                                                                                                    |                                                             | ±0.6% of full scale                                                                                                   | ±0.8% of full scale                                      |  |
|                                     | A/D conversion data 8-bit binary |                 | 8-bit binary                                                                                                    |                                                             | Binary data (hexadecimal, 4 digits)<br>-10 to 10 V: F448 to 0BB8 hex<br>Full scale for other ranges: 0000 to 1770 hex |                                                          |  |
|                                     | Averaging —                      |                 |                                                                                                    | Supported (Set for each input using a DIP switch.)          |                                                                                                    |                                                          |  |
|                                     | Disconnection detection          |                 | —                                                                                                    |                                                             | Supported                                                                                                    |                                                          |  |
|                                     | Number of outputs                |                 | 1 output                                                                                                    |                                                             | 1 output                                                                                                    |                                                          |  |
|                                     | Output sign                      | al range        | 0 to 10 V, -10 to 10 V                                                                                                | 4 to 20 mA                                                  | 1 to 5 V, 0 to 10 V, -10 to 10 V                                                                                      | 0 to 20 mA, 4 to 20 mA                                   |  |
| Analog Output Section (See note 1.) | External outp                    | ut max. current | 5 mA                                                                                                    | -                                                           | —                                                                                                    | _                                                        |  |
|                                     | Allowable e<br>output load       |                 | —                                                                                                    | 350 Ω                                                       | 1 kΩ min.                                                                                                    | 600 Ω max.                                               |  |
|                                     | External outp                    | ut impedance    | -                                                                                                    |                                                             | 0.5 Ω max.                                                                                                    |                                                          |  |
|                                     | Resolution                       |                 | 1/256 (1/512 for output sig                                                                                           | gnal range –10 to 10 V)                                     | 1/6,000 (full scale)                                                                                                  |                                                          |  |
|                                     | Overall                          | 25°C            | 1.0% of full scale                                                                                                    |                                                             | ±0.4% of full scale                                                                                                   |                                                          |  |
| 2                                   | accuracy                         | 0 to 55°C       |                                                                                                    |                                                             | ±0.8% of full scale                                                                                                   |                                                          |  |
|                                     | Data setting                     |                 | 8-bit binary with sign bit                                                                                            |                                                             | _                                                                                                    |                                                          |  |
|                                     | D/A set data                     |                 | Binary data (hexadecimal, 4 digits)<br>-10 to 10 V: F448 to 0BB8 hex<br>Full scale for other ranges: 0000 to 1770 hex |                                                             |                                                                                                    |                                                          |  |
| on                                  | version time                     |                 | 10 ms/Unit max. (See not                                                                                              | te 2.)                                                      | 2 ms/point (6 ms for all points)                                                                                      |                                                          |  |
| sola                                | ation method                     |                 |                                                                                                    | etween I/O terminals and PLC<br>tion between the analog I/O | Photocoupler isolation between a is no isolation between the analog                                                   | nalog I/O and internal circuits (Ther<br>g I/O signals.) |  |

Note 1: The voltage output and current output can be used at the same time for analog outputs, but the total output must not exceed 21 mA.2: The conversion time is the total time for 2 analog

inputs and 1 analog output. 2: The conversion time is the total time for 2 analog inputs and 1 analog output.

### Analog Output Unit CPM1A-DA041

| CFIVITA                                      | DAVTI      |                                                                                                    |                             |  |
|----------------------------------------------|------------|----------------------------------------------------------------------------------------------------|-----------------------------|--|
| ltem                                         |            | CPM1A-DA041                                                                                                    |                             |  |
|                                              |            | Input voltage                                                                                                    | Input current               |  |
| Number of outputs                            |            | 4                                                                                                    |                             |  |
| Output signal range                          |            | 0 to 5 V, 0 to 10 V,<br>or -10 to 10 V                                                                                                    | 0 to 20 mA or<br>4 to 20 mA |  |
| Allowable external<br>output load resistance |            | 2 kΩ min.                                                                                                    | 350 kΩ max.                 |  |
| External output impedance                    |            | 0.5 Ω max.                                                                                                    | —                           |  |
| Resolution                                   |            | 6000                                                                                                    |                             |  |
| Overall 25°C<br>accuracy 0 to 55°C           |            | ±0.4% of full scale                                                                                                    |                             |  |
|                                              |            | ±0.8% of full scale                                                                                                    |                             |  |
| Conversion                                   | n time     | 2.0 ms/point                                                                                                    |                             |  |
| D/A conversion data                          |            | Binary data with resolution of 6,000<br>Full scale for -10 to 10 V: F448 (E890) to 0BB8 (1770) hex<br>Full scale for other ranges: 0000 to 1770 (2EE0) hex |                             |  |
| Insulation                                   | resistance | 20 MΩ min. (at 250 VDC)                                                                                                    |                             |  |
| Dielectric s                                 | strength   | 500 VAC for 1 min between isolated circuits                                                                                                    |                             |  |
| Isolation method                             |            | Photocoupler isolation between analog inputs and secondary internal circuits. No isolation between analog input signals.                                   |                             |  |

### CPM1A-TS001/TS002/TS101/TS102 **Temperature Sensor Units**

By mounting a Temperature Sensor Unit to the PLC, inputs can be obtained from thermocouples or platinum resistance thermometers, and temperature measurements can be converted to binary data (4-digit hexadecimal) and stored in the input area of the CPU Unit.

### Specifications

| Item                             | CPM1A-TS001/002                                                                                    | CPM1A-TS101/102                                                                          |  |  |  |
|----------------------------------|----------------------------------------------------------------------------------------------------|------------------------------------------------------------------------------------------|--|--|--|
| Number of inputs                 | 2 (TS001), 4 (TS002)                                                                               | 2 (TS101), 4 (TS102)                                                                     |  |  |  |
| Input types                      | K, J switchable (Note: Same for all inputs.)                                                       | Pt100, JPt100 switchable (Note: Same for all inputs.)                                    |  |  |  |
| Indication accuracy              | [The larger of the indicated value $\pm 0.5\%$ and $\pm 2^\circ C$ (See note.)] $\pm 1$ digit max. | [The larger of the indicated value $\pm 0.5\%$ and $\pm 1^{\circ}C$ ] $\pm 1$ digit max. |  |  |  |
| Conversion time                  | 250 ms/2 points (TS001, TS101); 250 ms/4 points (TS002, TS102)                                     |                                                                                          |  |  |  |
| Converted temperature data       | Binary (4-digit hexadecimal)                                                                       |                                                                                          |  |  |  |
| Isolation method                 | Photocoupler isolation between the temperature input signals.                                      |                                                                                          |  |  |  |
| Note: The indication accuracy wh | ten using a K-type thermocouple for temperatures less than –100°C is $\pm$ 4°C $\pm$ 1 digi        | t max.                                                                                   |  |  |  |

### •Input Temperature Ranges for CPM1A-TS001/002

(The rotary switch can be used to make the following range and input type settings.)

| Input type | Range (°C)   | Range (°F)   |
|------------|--------------|--------------|
| к          | -200 to 1300 | -300 to 2300 |
| ĸ          | 0.0 to 500.0 | 0.0 to 900.0 |
|            | -100 to 850  | -100 to 1500 |
| J          | 0.0 to 400.0 | 0.0 to 750.0 |

### CPM1A-SRT21

### CompoBus/S I/O Link Unit

The CompoBus/S I/O Link Unit functions as a slave for a CompoBus/S Master Unit (or an SRM1 CompoBus/S Master Control Unit) to form an I/O Link with 8 inputs and 8 outputs between the CompoBus/S I/O Link Unit and the Master Unit.

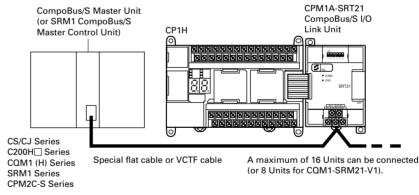

### CPM1A-DRT21 DeviceNet I/O Link Unit

By connecting a CPM1A-DRT21 DeviceNet I/O Link Unit, a CPM2A can function as a slave for a DeviceNet Master Unit to establish I/O links for 32 inputs and 32 outputs between the CPM2A and the Master Unit.

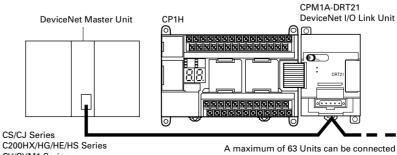

CV/CVM1 Series

(when CS1 Master Units are used).

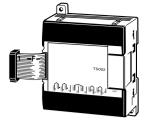

### •Input Temperature Ranges for CPM1A-TS101/102

(The rotary switch can be used to make the following range and input type settings.)

| Input type | Range (°C)    | Range (°F)      |  |
|------------|---------------|-----------------|--|
| Pt100      | -200 to 650.0 | -300 to 1,200.0 |  |
| JPt100     | -200.0 to 650 | -300 to 1,200.0 |  |

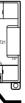

### Specifications

| Item                                               | CompoBus/S Slave                                                                           |
|----------------------------------------------------|--------------------------------------------------------------------------------------------|
|                                                    | •                                                                                          |
| Master/Slave                                       | CompoBus/S Slave                                                                           |
| Number of I/O bits                                 | 8 input bits, 8 output bits                                                                |
| Number of words<br>occupied in CPM2A<br>I/O memory | 1 input word, 1 output word<br>(Allocated in the same way as for<br>other Expansion Units) |
| Node number setting                                | Set using the DIP switch<br>(before the CPU Unit is turned ON).                            |

| 5 | p | e | CI | TI | ca | τ | 0 | n | S |
|---|---|---|----|----|----|---|---|---|---|
|   |   |   |    |    |    |   |   |   |   |

...

| ltem                                                                             | CPM1A-DRT21                                                                                       |  |
|----------------------------------------------------------------------------------|---------------------------------------------------------------------------------------------------|--|
| Master/Slave                                                                     | DeviceNet Slave                                                                                   |  |
| Number of I/O points<br>between Unit and<br>Master                               | 32 inputs, 32 outputs                                                                             |  |
| Number of words<br>allocated from<br>CPM2A I/O<br>memory                         | Input: 2 words<br>Output: 2 words<br>(Allocated in the same way as for<br>other Expansion Units.) |  |
| Node address setting method                                                      | Set using DIP switch<br>(before CPU Unit is powered up).                                          |  |
| Maximum number<br>of connectable nodes<br>(CPU Series of<br>mounted Master Unit) | 63 (CS/CJ)<br>32 (CVM1/CV)<br>25 (C200HX/HG/HE)<br>16 (C200HS)                                    |  |

# Dimensions

### CP1H CPU Units

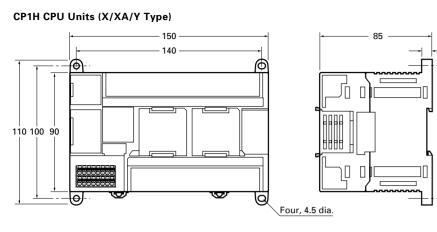

CPM1A-20ED CPM1A-AD041/CPM1A-DA041 CPM1A-MAD11/CPM1A-TS

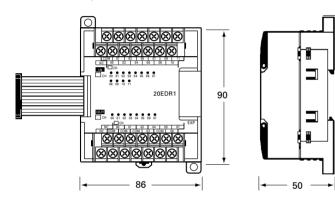

CPM1A-8E CPM1A-SRT21/CPM1A-DRT21 CPM1A-MAD01

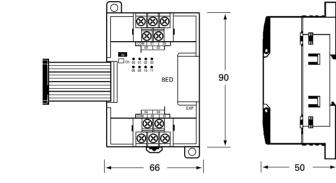

16.4

CPM1A-40ED

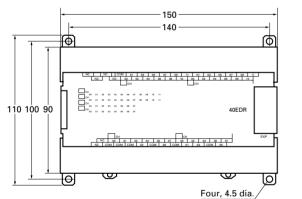

### CJ-series Special I/O Units and CPU Bus Units

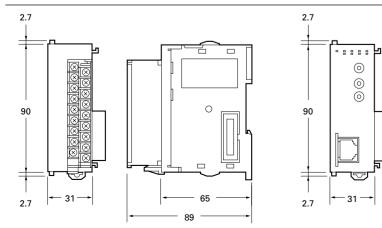

5.7

CP1W-EXT01

•

8 -50-

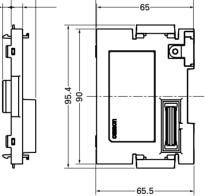

-65.5

Instruction Mnem חו LOAD NOT LD NOT \_ AND \_ AND NOT AND NOT \_ OR \_ OR NOT OR NOT \_ AND LOAD AND LD \_ OR LOAD OR LD \_ NOT 520 CONDITION ON UP 521 CONDITION OFF 522 DOWN BIT TEST LD TST 350 BIT TEST LD TSTN 351 BIT TEST AND TST 350 BIT TEST AND TSTN 351

Instructions

LOAD

AND

OR

NOT

BIT TEST

BIT TEST

Sequence Input Instructions

| Timer and Counter Instructions |     |          |               |  |
|--------------------------------|-----|----------|---------------|--|
| Instructio                     | on  | Mnemonic | Function code |  |
| TIMER                          | BCD | TIM      | —             |  |
|                                | BIN | тімх     | 550           |  |
| COUNTER                        | BCD | CNT      | _             |  |
| COUNTER                        | BIN | CNTX     | 546           |  |
| HIGH-SPEED                     | BCD | тімн     | 015           |  |
| TIMER                          | BIN | TIMX     | 551           |  |
| ONE-MS                         | BCD | тмнн     | 540           |  |
| TIMER                          | BIN | тмннх    | 552           |  |
| ACCUMULATIVE                   | BCD | TTIM     | 087           |  |
| TIMER                          | BIN | TTIMX    | 555           |  |
| LONG TIMER                     | BCD | TIML     | 542           |  |
| LONG TIMER                     | BIN | TIMLX    | 553           |  |
| MULTI-OUTPUT                   | BCD | MTIM     | 543           |  |
| TIMER                          | BIN | MTIMX    | 554           |  |
| REVERSIBLE                     | BCD | CNTR     | 012           |  |
| COUNTER                        | BIN | CNTRX    | 548           |  |
| RESET TIMER/                   | BCD | CNR      | 545           |  |
| COUNTER                        | BIN | CNRX     | 547           |  |

### Sequence Output Instructions

OR TST

OR TSTN

350

351

| Instruction        | Mnemonic | Function code |
|--------------------|----------|---------------|
| OUTPUT             | OUT      | -             |
| OUTPUT NOT         | OUT NOT  | -             |
| KEEP               | KEEP     | 011           |
| DIFFERENTIATE UP   | DIFU     | 013           |
| DIFFERENTIATE DOWN | DIFD     | 014           |
| SET                | SET      | -             |
| RESET              | RSET     | -             |
| MULTIPLE BIT SET   | SETA     | 530           |
| MULTIPLE BIT RESET | RSTA     | 531           |
| SINGLE BIT SET     | SETB     | 532           |
| SINGLE BIT RESET   | RSTB     | 533           |
| SINGLE BIT OUTPUT  | OUTB     | 534           |

| Instruction                                     | Mnemonic                                                           | Function<br>code                                                                                |
|-------------------------------------------------|--------------------------------------------------------------------|-------------------------------------------------------------------------------------------------|
| Symbol Comparisor<br>(Unsigned)                 | LD, AND,<br>OR+=,<br><>, <,<br><=, >,<br>>=                        | 300 (=)<br>305 (<>)<br>310 (<)<br>315 (<=)<br>320 (>)<br>325 (>=)                               |
| Symbol Comparisor<br>(Double-word,<br>unsigned) | LD, AND,<br>OR+=,<br><>, <,<br><=, >,<br>>=+L                      | 301 (=)<br>306 (<>)<br>311 (<)<br>316 (<=)<br>321 (>)<br>326 (>=)                               |
| Symbol Comparisor<br>(Signed)                   | LD, AND,<br>OR+=,<br><, <,<br><=, >,<br>>+=S                       | 302 (=)<br>307 (<>)<br>312 (<)<br>317 (<=)<br>322 (>)<br>327 (>=)                               |
| Symbol Comparisor<br>(Double-word,<br>signed)   | LD, AND,<br>OR+=,<br><>, <,<br><=, >,<br>>=+SL                     | 303 (=)<br>308 (<>)<br>313 (<)<br>318 (<=)<br>323 (>)<br>328 (>=)                               |
| Symbol Comparisor<br>(Double-word,<br>signed)   | LD, AND,<br>OR+=,<br><>, <,<br><=, >,<br>>=+SL                     | 303 (=)<br>308 (<>)<br>313 (<)<br>318 (<=)<br>323 (>)<br>328 (>=)                               |
| Time Comparison                                 | LD, AND,<br>OR+= D,<br><> DT,<br>< DT,<br><= DT,<br>> DT,<br>>= DT | 341 (=DT)<br>342 (<>DT<br>343 ( <dt)<br>344 (&lt;=DT<br/>345 (&gt;DT)<br/>346 (&gt;=DT</dt)<br> |
| UNSIGNED<br>COMPARE                             | СМР                                                                | 020                                                                                             |
| DOUBLE UNSIGNED<br>COMPARE                      | CMPL                                                               | 060                                                                                             |
| SIGNED BINARY<br>COMPARE                        | CPS                                                                | 114                                                                                             |
| DOUBLE SIGNED<br>BINARY COMPARE                 | CPSL                                                               | 115                                                                                             |
| TABLE COMPARE                                   | TCMP                                                               | 085                                                                                             |
| MULTIPLE COMPARE                                | MCMP                                                               | 019                                                                                             |

### Sequence Output Instructions Instruction Mnem ction ode

| mondotion                                     | initionitio | code |
|-----------------------------------------------|-------------|------|
| END                                           | END         | 001  |
| NO OPERATION                                  | NOP         | 000  |
| INTERLOCK                                     | IL          | 002  |
| INTERLOCK CLEAR                               | ILC         | 003  |
| MULTI-INTERLOCK<br>DIFFERENTIATION<br>HOLD    | MILH        | 517  |
| MULTI-INTERLOCK<br>DIFFERENTIATION<br>RELEASE | MILR        | 518  |
| MULTI-INTERLOCK<br>CLEAR                      | MILC        | 519  |
| JUMP                                          | JMP         | 004  |
| JUMP END                                      | JME         | 005  |
| CONDITIONAL JUMP                              | CJP         | 510  |

### Sequence Output Instructions

| -                 | •        |               |
|-------------------|----------|---------------|
| Instruction       | Mnemonic | Function code |
| CONDITIONAL JUMP  | CJPN     | 511           |
| MULTIPLE JUMP     | JMP0     | 515           |
| MULTIPLE JUMP END | JME0     | 516           |
| OR-NEXT LOOPS     | FOR      | 512           |
| BREAK LOOP        | BREAK    | 514           |
| OR-NEXT LOOPS     | NEXT     | 513           |

| Data Comparison Instructions |                                       |     |  |  |  |
|------------------------------|---------------------------------------|-----|--|--|--|
| Instruction                  | Instruction Mnemonic Function<br>code |     |  |  |  |
| UNSIGNED BLOCK               | BCMP                                  | 068 |  |  |  |

| UNSIGNED BLOCK<br>COMPARE    | BCMP  | 068 |
|------------------------------|-------|-----|
| EXPANDED BLOCK<br>COMPARE    | BCMP2 | 502 |
| AREA RANGE<br>COMPARE        | ZCP   | 088 |
| DOUBLE AREA<br>RANGE COMPARE | ZCPL  | 116 |

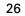

### ■ Data Movement Instructions ■ Increment/Decrement

| Instruction                          | Mnemonic | Function code |
|--------------------------------------|----------|---------------|
| MOVE                                 | MOV      | 021           |
| DOUBLE MOVE                          | MOVL     | 498           |
| MOVE NOT                             | MVN      | 022           |
| DOUBLE MOVE NOT                      | MVNL     | 499           |
| MOVE BIT                             | MOVB     | 082           |
| MOVE DIGIT                           | MOVD     | 083           |
| MULTIPLE BIT<br>TRANSFER             | XFRB     | 062           |
| BLOCK TRANSFER                       | XFER     | 070           |
| BLOCK SET                            | BSET     | 071           |
| DATA EXCHANGE                        | XCHG     | 073           |
| DOUBLE DATA<br>EXCHANGE              | XCGL     | 562           |
| SINGLE WORD<br>DISTRIBUTE            | DIST     | 080           |
| DATA COLLECT                         | COLL     | 081           |
| MOVE TO REGISTER                     | MOVR     | 560           |
| MOVE TIMER/COUNTER<br>PV TO REGISTER | MOVRW    | 561           |

### Data Shift Instructions

| Instruction                          | Mnemonic | Function code |
|--------------------------------------|----------|---------------|
| SHIFT REGISTER                       | SFT      | 010           |
| REVERSIBLE SHIFT<br>REGISTER         | SFTR     | 084           |
| ASYNCHRONOUS<br>SHIFT REGISTER       | ASFT     | 017           |
| WORD SHIFT                           | WSFT     | 016           |
| ARITHMETIC SHIFT<br>LEFT             | ASL      | 025           |
| DOUBLE SHIFT LEFT                    | ASLL     | 570           |
| ARITHMETIC SHIFT<br>RIGHT            | ASR      | 026           |
| DOUBLE SHIFT RIGHT                   | ASRL     | 571           |
| ROTATE LEFT                          | ROL      | 027           |
| DOUBLE ROTATE LEFT                   | ROLL     | 572           |
| ROTATE LEFT<br>WITHOUT CARRY         | RLNC     | 574           |
| DOUBLE ROTATE LEFT<br>WITHOUT CARRY  | RLNL     | 576           |
| ROTATE RIGHT                         | ROR      | 028           |
| DOUBLE ROTATE RIGHT                  | RORL     | 573           |
| ROTATE RIGHT<br>WITHOUT CARRY        | RRNC     | 575           |
| DOUBLE ROTATE RIGHT<br>WITHOUT CARRY | RRNL     | 577           |
| ONE DIGIT SHIFT LEFT                 | SLD      | 074           |
| ONE DIGIT SHIFT<br>RIGHT             | SRD      | 075           |
| SHIFT N-BIT DATA<br>LEFT             | NSFL     | 578           |
| SHIFT N-BIT DATA<br>RIGHT            | NSFR     | 579           |
| SHIFT N-BITS LEFT                    | NASL     | 580           |
| DOUBLE SHIFT<br>N-BITS LEFT          | NSLL     | 582           |
| SHIFT N-BITS RIGHT                   | NASR     | 581           |
| DOUBLE SHIFT<br>N-BITS RIGHT         | NSRL     | 583           |

### Instructions

| Instruction                | Mnemonic | Function<br>code |
|----------------------------|----------|------------------|
| INCREMENT BINARY           | + +      | 590              |
| DOUBLE INCREMENT<br>BINARY | + + L    | 591              |
| DECREMENT BINARY           |          | 592              |
| DOUBLE DECREMENT<br>BINARY | L        | 593              |
| INCREMENT BCD              | + + B    | 594              |
| DOUBLE INCREMENT<br>BCD    | + + BL   | 595              |
| DECREMENT BCD              | – – B    | 596              |
| DOUBLE<br>DECREMENT BCD    | – – BL   | 597              |

### Symbol Math Instructions

| Instruction                                       | Mnemonic | Function<br>code |  |
|---------------------------------------------------|----------|------------------|--|
| SIGNED BINARY ADD<br>WITHOUT CARRY                | +        | 400              |  |
| DOUBLE SIGNED<br>BINARY ADD<br>WITHOUT CARRY      | + L      | 401              |  |
| SIGNED BINARY ADD<br>WITH CARRY                   | + C      | 402              |  |
| DOUBLE SIGNED<br>BINARY ADD WITH<br>CARRY         | + CL     | 403              |  |
| BCD ADD WITHOUT<br>CARRY                          | + B      | 404              |  |
| DOUBLE BCD ADD<br>WITHOUT CARRY                   | + BL     | 405              |  |
| BCD ADD WITH CARRY                                | + BC     | 406              |  |
| DOUBLE BCD ADD<br>WITH CARRY                      | + BCL    | 407              |  |
| SIGNED BINARY<br>SUBTRACT<br>WITHOUT CARRY        | -        | 410              |  |
| DOUBLE SIGNED<br>BINARY SUBTRACT<br>WITHOUT CARRY | – L      | 411              |  |
| SIGNED BINARY<br>SUBTRACT WITH<br>CARRY           | – C      | 412              |  |
| DOUBLE SIGNED<br>BINARY WITH CARRY                | – CL     | 413              |  |
| BCD SUBTRACT<br>WITHOUT CARRY                     | – B      | 414              |  |
| DOUBLE BCD<br>SUBTRACT<br>WITHOUT CARRY           | – BL     | 415              |  |
| BCD SUBTRACT<br>WITH CARRY                        | – BC     | 416              |  |
| BCD SUBTRACT<br>WITH CARRY                        | – BCL    | 417              |  |
| DOUBLE BCD SUBTRACT<br>WITH CARRY                 | *        | 420              |  |
| SIGNED BINARY<br>MULTIPLY                         | *L       | 421              |  |
| UNSIGNED BINARY<br>MULTIPLY                       | *U       | 422              |  |
| DOUBLE UNSIGNED<br>BINARY MULTIPLY                | * UL     | 423              |  |
| BCD MULTIPLY                                      | * B      | 424              |  |
| DOUBLE BCD MULTIPLY                               | * BL     | 425              |  |
| SIGNED BINARY DIVIDE                              | /        | 430              |  |
| DOUBLE SIGNED<br>BINARY DIVIDE                    | /L       | 431              |  |
| UNSIGNED BINARY DIVIDE                            | /U       | 432              |  |
| DOUBLE UNSIGNED<br>BINARY DIVIDE                  | /UL      | 433              |  |
| BCD DIVIDE                                        | /В       | 434              |  |
| DOUBLE BCD DIVIDE                                 | /BL      | 435              |  |
|                                                   |          | ·                |  |

# Instructions

### Data Conversion Instructions Floating-point Math

| Instruction                     | Mnemonic | Function code |  |
|---------------------------------|----------|---------------|--|
| BCD-TO-BINARY                   | BIN      | 023           |  |
| DOUBLE BCD-TO-<br>DOUBLE BINARY | BINL     | 058           |  |
| BINARY-TO-BCD                   | BCD      | 024           |  |
| DOUBLE BINARY-<br>TO-DOUBLE BCD | BCDL     | 059           |  |
| 2'S COMPLEMENT                  | NEG      | 160           |  |
| DOUBLE 2'S<br>COMPLEMENT        | NEGL     | 161           |  |
| DOUBLE 2'S<br>COMPLEMENT        | SIGN     | 600           |  |
| DATA DECODER                    | MLPX     | 076           |  |
| DATA ENCODER                    | DMPX     | 077           |  |
| ASCII CONVERT                   | ASC      | 086           |  |
| ASCII TO HEX                    | HEX      | 162           |  |
| COLUMN TO LINE                  | LINE     | 063           |  |
| LINE TO COLUMN                  | COLM     | 064           |  |
| SIGNED BCD-TO-<br>BINARY        | BINS     | 470           |  |
| DOUBLE SIGNED<br>BCD-TO-BINARY  | BISL     | 472           |  |
| SIGNED BINARYTO-<br>BCD         | BCDS     | 471           |  |
| DOUBLE SIGNED<br>BINARY-TO-BCD  | BDSL     | 473           |  |
| CONVERT GRAY<br>CODE            | GRY      | 474           |  |

Special Math Instructions

Instructio

BCD SQUARE ROOT

ARITHMETIC PROCESS

Logic Instructions

DOUBLE LOGICAL AND ANDL

DOUBLE LOGICAL OR ORWL

FLOATING POINT DIVIDE

Instruction

LOGICAL AND

LOGICAL OR

EXCLUSIVE OR

DOUBLE EXCLUSIVE OR

DOUBLE EXCLUSIVE NOR

DOUBLE COMPLEMENT COML

EXCLUSIVE NOR

COMPLEMENT

BIT COUNTER

BINARY ROOT

Mnemonic

ROTB

ROOT

FDIV

BCNT

Mnemo

ANDW

ORW

XORW

XORL

XNRW

XNRL

сом

APR

code

620

072

069

079

067

Function

code

034

610

035

611

036

612

037

613

029

614

| Instruction                 | Mnemonic | Function code |
|-----------------------------|----------|---------------|
| FLOATING TO 16-BIT          | FIX      | 450           |
| FLOATING TO 32-BIT          | FIXL     | 451           |
| 16-BIT TO FLOATING          | FLT      | 452           |
| 32-BIT TO FLOATING          | FLTL     | 453           |
| FLOATING-POINT ADD          | +F       | 454           |
| FLOATING-POINT<br>SUBTRACT  | -F       | 455           |
| FLOATING- POINT<br>MULTIPLY | * F      | 456           |
| FLOATING- POINT<br>DIVIDE   | /F       | 457           |
| DEGREES TO<br>RADIANS       | RAD      | 458           |
| RADIANS TO<br>DEGREES       | DEG      | 459           |
| SINE                        | SIN      | 460           |
| COSINE                      | cos      | 461           |
| TANGENT                     | TAN      | 462           |
| ARC SINE                    | ASIN     | 463           |
| ARC COSINE                  | ACOS     | 464           |
| ARC TANGENT                 | ATAN     | 465           |
| SQUARE ROOT                 | SORT     | 466           |

### Floating-point Math

| Instruction                   |                                                                         |                                                                                                |
|-------------------------------|-------------------------------------------------------------------------|------------------------------------------------------------------------------------------------|
| Instruction                   | Mnemonic                                                                | Function code                                                                                  |
| EXPONENT                      | EXP                                                                     | 467                                                                                            |
| LOGARITHM                     | LOG                                                                     | 468                                                                                            |
| EXPONENTIAL<br>POWER          | PWR                                                                     | 840                                                                                            |
| Floating Symbol<br>Comparison | LD, AND, OR<br>+<br>= F, <> F,<br><f, <="F,&lt;br">&gt;F, &gt; = F</f,> | 329 (= F)<br>330 (<>F)<br>331 ( <f)<br>332 (&lt;= F)<br/>333 (&gt;F)<br/>334 (&gt;= F)</f)<br> |
| FLOATING- POINT<br>TO ASCII   | FSTR                                                                    | 448                                                                                            |
| ASCII TO<br>FLOATING-POINT    | FVAL                                                                    | 449                                                                                            |

### Double-precision

| _ | Floating-point Instructions         |          |               |
|---|-------------------------------------|----------|---------------|
| _ | Instruction                         | Mnemonic | Function code |
| - | DOUBLE FLOATING<br>TO 16-BIT BINARY | FIXD     | 841           |
| _ | DOUBLE FLOATING<br>TO 32-BIT BINARY | FIXLD    | 842           |
| - | 16-BIT BINARY TO<br>DOUBLE FLOATING | DBL      | 843           |
| - | 32-BIT BINARY TO<br>DOUBLE FLOATING | DBLL     | 844           |
| - | DOUBLE<br>FLOATINGPOINT ADD         | +D       | 845           |
|   | DOUBLE<br>FLOATINGPOINT<br>SUBTRACT | -D       | 846           |
|   | DOUBLE<br>FLOATINGPOINT<br>MULTIPLY | * D      | 847           |
|   | DOUBLE<br>FLOATINGPOINT<br>DIVIDE   | /D       | 848           |
|   | DOUBLE DEGREES<br>TO RADIANS        | RADD     | 849           |
|   |                                     |          |               |

### Double-precision Floating-point Subroutine Instructions

| Instruction                   | Mnemonic                                                  | Function code                                                                                |
|-------------------------------|-----------------------------------------------------------|----------------------------------------------------------------------------------------------|
| DOUBLE RADIANS<br>TO DEGREES  | DEGD                                                      | 850                                                                                          |
| DOUBLE SINE                   | SIND                                                      | 851                                                                                          |
| DOUBLE COSINE                 | COSD                                                      | 852                                                                                          |
| DOUBLE TANGENT                | TAND                                                      | 853                                                                                          |
| DOUBLE ARC SINE               | ASIND                                                     | 854                                                                                          |
| DOUBLE ARC COSINE             | ACOSD                                                     | 855                                                                                          |
| DOUBLE ARC<br>TANGENT         | ATAND                                                     | 856                                                                                          |
| DOUBLE SQUARE<br>ROOT         | SQRTD                                                     | 857                                                                                          |
| DOUBLE<br>EXPONENT            | EXPD                                                      | 858                                                                                          |
| DOUBLE<br>LOGARITHM           | LOGD                                                      | 859                                                                                          |
| DOUBLE EXPO-<br>NENTIAL POWER | PWRD                                                      | 860                                                                                          |
| DOUBLE SYMBOL<br>COMPARISON   | LD, AND, OR<br>+<br>= D, <> D,<br>< D, <= D,<br>< D, >= D | 335 (=D)<br>336 (< >D)<br>337 ( <d)<br>338 (&lt;=D)<br/>339 (&gt;D)<br/>340 (&gt;=D)</d)<br> |

### Table Data Processing Instructions

| manuctiona                |          |               |
|---------------------------|----------|---------------|
| Instruction               | Mnemonic | Function code |
| SET STACK                 | SSET     | 630           |
| PUSH ONTO STACK           | PUSH     | 632           |
| FIRST IN FIRST OUT        | FIFO     | 633           |
| LAST IN FIRST OUT         | LIFO     | 634           |
| DIMENSION RECORD<br>TABLE | DIM      | 631           |
| SET RECORD LOCATION       | SETR     | 635           |
| GET RECORD NUMBER         | GETR     | 636           |
| DATA SEARCH               | SRCH     | 181           |
| SWAP BYTES                | SWAP     | 637           |
| FIND MAXIMUM              | MAX      | 182           |
| FIND MINIMUM              | MIN      | 183           |
| SUM                       | SUM      | 184           |
| FRAME CHECK SUM           | FCS      | 180           |
| STACK SIZE READ           | SNUM     | 638           |
| STACK DATA READ           | SREAD    | 639           |
| STACK DATA<br>OVERWRITE   | SWRIT    | 640           |
| STACK DATA INSERT         | SINS     | 641           |
| STACK DATA DELETE         | SDEL     | 642           |
|                           |          |               |

### Data Control Instructions

| Instruction                     | Mnemonic | Function code |
|---------------------------------|----------|---------------|
| PID CONTROL                     | PID      | 190           |
| PID CONTROL<br>WITH AUTO TUNING | PIDAT    | 191           |
| LIMIT CONTROL                   | LMT      | 680           |
| DEAD BAND CONTROL               | BAND     | 681           |
| DEAD ZONE CONTROL               | ZONE     | 682           |
| TIME-PROPORTIONAL<br>OUTPUT     | ТРО      | 685           |
| SCALING                         | SCL      | 194           |
| SCALING 2                       | SCL2     | 486           |
| SCALING 3                       | SCL3     | 487           |
| AVERAGE                         | AVG      | 195           |

| Instruction                 | Mnemonic | Function code |
|-----------------------------|----------|---------------|
| SUBROUTINE CALL             | SBS      | 091           |
| SUBROUTINE ENTRY            | SBN      | 092           |
| SUBROUTINE RETURN           | RET      | 093           |
| MACRO                       | MCRO     | 099           |
| GLOBAL<br>SUBROUTINE CALL   | GSBN     | 751           |
| GLOBAL<br>SUBROUTINE ENTRY  | GRET     | 752           |
| GLOBAL<br>SUBROUTINE RETURN | GSBS     | 750           |

### Interrupt Control Instructions

| Instruction         | Mnemonic | Function code |
|---------------------|----------|---------------|
| SET INTERRUPT MASK  | MSKS     | 690           |
| READ INTERRUPT MASK | MSKR     | 692           |
| CLEAR INTERRUPT     | CLI      | 691           |
| DISABLE INTERRUPTS  | DI       | 693           |
| ENABLE INTERRUPTS   | EI       | 694           |

## High-speed Counter and Pulse Output Instructions

| Pulse Outpu                        | tions    |                  |
|------------------------------------|----------|------------------|
| Instruction                        | Mnemonic | Function<br>code |
| MODE CONTROL                       | INI      | 880              |
| HIGH-SPEED<br>COUNTER PV READ      | PRV      | 881              |
| COUNTER<br>FREQUENCY CONVERT       | PRV2     | 883              |
| COMPARISON<br>TABLE LOAD           | CTBL     | 882              |
| SPEED OUTPUT                       | SPED     | 885              |
| SET PULSES                         | PULS     | 886              |
| PULSE OUTPUT                       | PLS2     | 887              |
| ACCELERATION<br>CONTROL            | ACC      | 888              |
| ORIGIN SEARCH                      | ORG      | 889              |
| PULSE WITH VARIABLE<br>DUTY FACTOR | PWM      | 891              |

### Step Instructions

Instruction

### STEP DEFINE STEP 008 STEP START SNXT 009

Mnem

code

### Basic I/O Unit Instructions

| Instruction                 | Mnemonic | code |
|-----------------------------|----------|------|
| I/O REFRESH                 | IORF     | 097  |
| 7-SEGMENT DECODER           | SDEC     | 078  |
| DIGITAL SWITCH INPUT        | DSW      | 210  |
| TEN KEY INPUT               | ТКҮ      | 211  |
| HEXADECIMAL KEY<br>INPUT    | НКҮ      | 212  |
| MATRIX INPUT                | MTR      | 213  |
| 7-SEGMENT DISPLAY<br>OUTPUT | 7SEG     | 214  |
| INTELLIGENT I/O<br>READ     | IORD     | 222  |
| INTELLIGENT I/O<br>WRITE    | IOWR     | 223  |
| CPU BUS UNIT I/O<br>REFRESH | DLNK     | 226  |
|                             |          |      |

### Serial Communications Instructions

| motraotions                                   |          |               |
|-----------------------------------------------|----------|---------------|
| Instruction                                   | Mnemonic | Function code |
| PROTOCOL MACRO                                | PMCR     | 260           |
| TRANSMIT                                      | TXD      | 236           |
| RECEIVE                                       | RXD      | 235           |
| TRANSMIT VIA SERIAL<br>COMMUNICATIONS<br>UNIT | TXDU     | 256           |
| RECEIVE VIA SERIAL<br>COMMUNICATIONS<br>UNIT  | RXDU     | 255           |
| CHANGE SERIAL<br>PORT SETUP                   | STUP     | 237           |
|                                               |          |               |

### Network Instructions

| Instruction               | Mnemonic | Function<br>code |
|---------------------------|----------|------------------|
| NETWORK SEND              | SEND     | 090              |
| NETWORK RECEIVE           | RECV     | 098              |
| DELIVER COMMAND           | CMND     | 490              |
| EXPLICIT MESSAGE<br>SEND  | EXPLT    | 720              |
| EXPLICIT GET<br>ATTRIBUTE | EGATR    | 721              |
| EXPLICIT SET<br>ATTRIBUTE | ESATR    | 722              |
| EXPLICIT WORD READ        | ECHRD    | 723              |
| EXPLICIT WORD WRITE       | ECHWR    | 724              |

### Display Instructions

| Instruction               | Mnemonic | Function code |
|---------------------------|----------|---------------|
| DISPLAY MESSAGE           | MSG      | 046           |
| DISPLAY 7-SEGMENT<br>DATA | SCH      | 047           |
| CONTROL<br>SEGMENT        | SCTRL    | 048           |

### Clock Instructions

\_

| Instruction       | Mnemonic | Function code |
|-------------------|----------|---------------|
| CALENDAR ADD      | CADD     | 730           |
| CALENDAR SUBTRACT | CSUB     | 731           |
| HOURS TO SECONDS  | SEC      | 065           |
| SECONDS TO HOURS  | HMS      | 066           |
| CLOCK ADJUSTMENT  | DATE     | 735           |

### Debugging Instructions

| Instruction              | Mnemonic | Function code |
|--------------------------|----------|---------------|
| TRACE MEMORY<br>SAMPLING | TRSM     | 045           |

### Failure Diagnosis Instructions

| Instruction    | Mnemonic | Function code |
|----------------|----------|---------------|
| AILURE ALARM   | FAL      | 006           |
| SEVERE FAILURE | FALS     | 007           |
| AILURE POINT   | FPD      | 269           |

### Other Instructions

| Instruction                  | Mnemonic | Function code |
|------------------------------|----------|---------------|
| SET CARRY                    | STC      | 040           |
| CLEAR CARRY                  | CLC      | 041           |
| EXTEND MAXIMUM<br>CYCLE TIME | WDT      | 094           |
| SAVE CONDITION<br>FLAGS      | CCS      | 282           |
| LOAD CONDITION<br>FLAGS      | CCL      | 283           |
| CONVERT ADDRESS<br>FROM CS   | FRMCV    | 284           |
| CONVERT ADDRESS<br>TO CV     | TOCV     | 285           |

### Block Programming Instructions

| Instructi                  | on                                    | Mnemonic                | Function code |  |
|----------------------------|---------------------------------------|-------------------------|---------------|--|
| BLOCK PROG<br>BEGIN        | RAM                                   | BPRG                    | 096           |  |
| BLOCK PROGR                | AM END                                | BEND                    | 801           |  |
| BLOCK PROG<br>PAUSE        | RAM                                   | BPPS                    | 811           |  |
| BLOCK PROG<br>RESTART      | RAM                                   | BPRS                    | 812           |  |
| CONDITIONA<br>BLOCK EXIT   | L                                     | ccs                     | 282           |  |
| CONDITIONA<br>BLOCK EXIT   | L                                     | CONDITION<br>EXIT       | 806           |  |
| CONDITIONA<br>BLOCK EXIT   | L                                     | EXIT Bit<br>operand     | 806           |  |
| CONDITIONAL<br>EXIT (NOT)  | BLOCK                                 | EXIT NOT<br>Bit operand | 806           |  |
| CONDITIONAL<br>BRANCHING   | BLOCK                                 | CONDITION<br>IF         | 802           |  |
| CONDITIONAL<br>BRANCHING   | CONDITIONAL BLOCK<br>BRANCHING        |                         | 802           |  |
|                            | CONDITIONAL BLOCK<br>BRANCHING (NOT)  |                         | 802           |  |
|                            | CONDITIONAL BLOCK<br>BRANCHING (ELSE) |                         | 803           |  |
| CONDITIONAL<br>BRANCHING E |                                       | IEND                    | 804           |  |
| ONE CYCLE A<br>WAIT        | ND                                    | CONDITION 805           |               |  |
| ONE CYCLE A<br>WAIT        | ND                                    | WAIT Bit<br>operand 805 |               |  |
| ONE CYCLE A<br>WAIT (NOT)  | ONE CYCLE AND<br>WAIT (NOT)           |                         | 805           |  |
|                            | BCD                                   | TIMW                    | 813           |  |
| TIMER WAIT                 | BIN                                   | TIMWX                   | 816           |  |
| COUNTER                    | BCD                                   | CNTW                    | 814           |  |
| WAIT                       | BIN                                   | CNTWX                   | 817           |  |
| HIGH-SPEED                 | BCD                                   | TMHW                    | 815           |  |
| TIMER WAIT                 | BIN                                   | тмнwх                   | 818           |  |
| LOOP                       |                                       | LOOP                    | 809           |  |

### Block Programming Instructions

| Instruction | Mnemonic                | Function<br>code |
|-------------|-------------------------|------------------|
| LEND        | CONDITION<br>LEND       | 810              |
| LEND        | LEND Bit<br>operand     | 810              |
| LEND NOT    | LEND NOT<br>Bit operand | 810              |

### 28

### Text String Processing Instructions

| Instruction        | Mnemonic                                                                                | Function code                                                                                        |
|--------------------|-----------------------------------------------------------------------------------------|----------------------------------------------------------------------------------------------------|
| MOV STRING         | MOV \$                                                                                  | 664                                                                                                  |
| CONCATENATE STRING | + \$                                                                                    | 656                                                                                                  |
| GET STRING LEFT    | LEFT \$                                                                                 | 652                                                                                                  |
| GET STRING RIGHT   | RGHT \$                                                                                 | 653                                                                                                  |
| GET STRING MIDDLE  | MID \$                                                                                  | 654                                                                                                  |
| FIND IN STRING     | FIND \$                                                                                 | 660                                                                                                  |
| STRING LENGTH      | LEN \$                                                                                  | 650                                                                                                  |
| REPLACE IN STRING  | RPLC \$                                                                                 | 661                                                                                                  |
| DELETE STRING      | DEL \$                                                                                  | 658                                                                                                  |
| EXCHANGE STRING    | XCHG \$                                                                                 | 665                                                                                                  |
| CLEAR STRING       | CLR \$                                                                                  | 666                                                                                                  |
| INSERT INTO STRING | INS \$                                                                                  | 657                                                                                                  |
| String Comparison  | LD,<br>AND,<br>OR +<br>= \$,<br><> \$,<br><< \$,<br><= \$,<br>> \$,<br>>> \$,<br>>> \$, | 670<br>(= \$)<br>671<br>(<>\$)<br>672<br>(< \$)<br>673<br>(<= \$)<br>674<br>(> \$)<br>675<br>(>= \$) |

### Task Control Instructions

| Instruction | Mnemonic | Function code |
|-------------|----------|---------------|
| TASK ON     | TKON     | 820           |
| TASK OFF    | TKOF     | 821           |

### Model Conversion Instructions

| Instruction               | Mnemonic | Function<br>code |
|---------------------------|----------|------------------|
| BLOCK TRANSFER            | XFERC    | 565              |
| SINGLE WORD<br>DISTRIBUTE | DISTC    | 566              |
| DATA COLLECT              | COLLC    | 567              |
| MOVE BIT                  | MOVBC    | 568              |
| BIT COUNTER               | BCNTC    | 621              |

### Special Instructions for Function Blocks

| Instruction     | Mnemonic | Function<br>code |  |
|-----------------|----------|------------------|--|
| GET VARIABLE ID | GETID    | 286              |  |

# **Ordering Information**

### CPU Units

| CPU Unit                                                                                                    |                                                                                                    | Specifi                         | Model                                   | Chandrada                              |                                        |           |
|----------------------------------------------------------------------------------------------------|----------------------------------------------------------------------------------------------------|---------------------------------|-----------------------------------------|----------------------------------------|----------------------------------------|-----------|
| CF0 0111                                                                                                    | Power supply                                                                                                    | Output method                   | Inputs                                  | Outputs                                | woder                                  | Standards |
| CP1H-X CPU Units<br>Memory capacity: 20 Ksteps<br>High-speed counters: 100 kHz, 4 axes<br>Pulse outputs: 100 kHz, 2 axes<br>30 kHz, 2 axes               | AC power<br>supply                                                                                                    | Relay output                    |                                         | 16                                     | CP1H-X40DR-A                           | CE, N     |
|                                                                                                    | DC power<br>supply     Transistor output<br>(sinking)       Transistor output<br>(sinking)       Transistor output<br>(sourcing) |                                 | 24                                      |                                        | CP1H-X40DT-D                           | CE, N     |
|                                                                                                    |                                                                                                    |                                 |                                         | CP1H-X40DT1-D                          | CE, N                                  |           |
| CP1H-XA CPU Units<br>Memory capacity: 20 Ksteps                                                                                                    | AC power supply                                                                                                    | Relay output                    | 24                                      | 24 16                                  | CP1H-XA40DR-A                          | CE, N     |
| ligh-speed counters: 100 kHz, 4 axes<br>ulse outputs: 100 Hz, 2 axes<br>30 kHz, 2 axes                                                                   | DC power<br>supply                                                                                                    | Transistor output<br>(sinking)  |                                         |                                        | CP1H-XA40DT-D                          | CE, N     |
| Analog inputs: 4<br>Analog outputs: 2                                                                                                    |                                                                                                    | Transistor output<br>(sourcing) |                                         |                                        | CP1H-XA40DT1-D                         | CE, N     |
| CP1H-Y CPU Units<br>Memory capacity: 20 Ksteps<br>High-speed counters: 1 MHz, 2 axes<br>100 Hz, 2 axes<br>Pulse outputs: 1 MHz, 2 axes<br>30 kHz, 2 axes | DC power<br>supply                                                                                                    | Transistor output<br>(sinking)  | 12<br>+<br>line-driver input,<br>2 axes | 8<br>+<br>line-driver input,<br>2 axes | CP1H-Y20DT-D<br>(To be released soon.) |           |

### Options (for CPU Units)

| Name                     | Specifications                                       | Model      | Standards |
|--------------------------|------------------------------------------------------|------------|-----------|
| RS-232C Option Board     | For CPU Unit option port.                            | CP1W-CIF01 | CE, N     |
| RS-422A/485 Option Board | For CPU Unit option port.                            | CP1W-CIF11 | CE, N     |
| Memory Cassette          | Can be used for backing up programs or auto-booting. | CP1W-ME05M | CE, N     |

### Expansion Units

| Name                        | Output method                | Inputs                      | Outputs                     | Model       | Standards     |
|-----------------------------|------------------------------|-----------------------------|-----------------------------|-------------|---------------|
|                             | Relay                        |                             | 16                          | CPM1A-40EDR | CE, N         |
|                             | Transistor (sinking)         | 24                          |                             | CPM1A-40EDT | CE, N         |
|                             | Transistor output (sourcing) |                             |                             | CPM1A-40EDT | 1 CE, N       |
|                             | Relay                        |                             |                             | CPM1A-20EDR | 1 U, C, CE    |
| Expansion I/O Units         | Transistor (sinking)         | 12                          | 8                           | CPM1A-20EDT | U, C, N, CE   |
|                             | Transistor output (sourcing) |                             |                             | CPM1A-20EDT | 1 U, C, N, CE |
|                             | _                            | 8                           | _                           | CPM1A-8ED   | U, C, N, CE   |
|                             | Relay                        | _                           | 8                           | CPM1A-8ER   | U, C, N, CE   |
|                             | Transistor (sinking)         |                             | 8 -                         |             | U, C, N, CE   |
|                             | Transistor output (sourcing) |                             |                             | CPM1A-8ET1  | U, C, N, CE   |
| Analog Input Unit           | Analog (resolution: 1/6000)  | 4                           | _                           | CPM1A-AD041 | U, C, N, CE   |
| Analog Output Unit          | Analog (resolution: 1/6000)  | _                           | 4                           | CPM1A-DA041 | UC1, CE       |
| Analog I/O Units            | Analog (resolution: 1/256)   | 2                           | 1                           | CPM1A-MAD0  | 1 UC1, CE     |
|                             | Analog (resolution: 1/6000)  | 2                           | 1                           | CPM1A-MAD1  | 1 U, C, N, CE |
| DeviceNet I/O Link Unit     | _                            | 32<br>(I/O link input bits) | 32<br>(I/O link input bits) | CPM1A-DRT21 | U, C, CE      |
| CompoBus/S I/O Link<br>Unit | _                            | 8<br>(I/O link input bits)  | 8<br>(I/O link input bits)  | CPM1A-SRT21 | U, C, N, CE   |
|                             | 2 thermocouple inputs        |                             |                             | CPM1A-TS001 | U, C, N, CE   |
| -                           | 4 thermocouple inputs        |                             |                             | CPM1A-TS002 | U, C, N, CE   |
| Temperature Sensor<br>Units | 2 platinum resistance thermo | ometer inputs               |                             | CPM1A-TS101 | U, C, N, CE   |
|                             | 4 platinum resistance thermo | ometer inputs               |                             | CPM1A-TS102 | U, C, N, CE   |

### ■ I/O Connecting Cable

| Name                 | Specifications                    | Model      | Standards |
|----------------------|-----------------------------------|------------|-----------|
| I/O Connecting Cable | 80 cm (for CPM1A Expansion Units) | CP1W-CN811 | CE, N     |

Note: An I/O Connecting Cable (approx. 6 cm) for horizontal connection is provided with CPM1A Expansion Units.

### Programming Devices

|             | Name                                          | Name Specifications                                                                                                    |                 | Model             | Standards |  |
|-------------|-----------------------------------------------|----------------------------------------------------------------------------------------------------|-----------------|-------------------|-----------|--|
|             |                                               | CX-One is a package that integrates the Support Software for OMRON PLCs and components. CX-One runs on the following OS.                                                                                                    | One license     | CXONE-AL01C-E     |           |  |
| CX-         | One                                           | OS: Windows 98SE, Me, NT 4.0 (Service Pack 6a), 2000 (Service Pack 3 or higher), or XP CX-One Includes CX-Programmer Ver.6. and CX-Simulator Ver.1                                                                                                    | Three licenses  | CXONE-AL03C-E     | _         |  |
|             | Integrated Tool<br>kage                       |                                                                                                    | Ten licenses    | CXONE-AL10C-E     | ]         |  |
|             |                                               | CX-Programmer and CX-Simulator can still be ordered individually in the following model number.                                                                                                    |                 |                   |           |  |
|             | CX-Programmer<br>Ver. 6.□                     | Support Software for Windows<br>OS: Windows 98SE, Me, NT 4.0 (Service Pack 6a), 2000 (Service Pack 3<br>or higher), or XP                                                                                                    | One license     | WS02-CXPC1-E-V6   |           |  |
|             |                                               |                                                                                                    | Three licenses  | WS02-CXPC1-E03-V6 | 1 —       |  |
|             |                                               |                                                                                                    | Ten licenses    | WS02-CXPC1-E10-V6 | 1         |  |
|             | CX-Simulator<br>Ver. 1.                       | Support Software for Windows<br>OS: Windows 98SE, Me, NT 4.0 (Service Pack 6a), 2000 (Service Pack 3<br>or higher), or XP                                                                                                    | One license     | WS02-SIMC1-E      | _         |  |
| Prog        | ramming Device                                | Connects DOS computers, D-Sub 9-pin (Length: 2.0 m)                                                                                                    | For anti-static | XW2Z-200S-CV      |           |  |
|             | necting Cable for<br>W-CIF01 RS-232C          | Connects DOS computers, D-Sub 9-pin (Length: 5.0 m)                                                                                                    | connectors      | XW2Z-500S-CV      | 1         |  |
|             | ion Board                                     | Connects DOS computers, D-Sub 9-pin (Length: 2.0 m)                                                                                                    |                 | XW2Z-200S-V       | 1 -       |  |
| (See note.) |                                               | Connects DOS computers, D-Sub 9-pin (Length: 5.0 m)                                                                                                    |                 | XW2Z-500S-V       | 1         |  |
|             | USB-Serial<br>Conversion Cable<br>(See note.) | USB-RS-232C Conversion Cable (Length: 0.5 m) and PC driver (on a CD-ROM disc) are included.<br>Complies with USB Specification 1.1<br>On personal computer side: USB (A plug connector, male)<br>On PLC side: RS-232C (D-sub 9-pin, male)<br>Driver: Supported by Windows 98, Me, 2000, and XP |                 | CS1W-CIF31        | _         |  |

Note: Cannot be used with a peripheral USB port. To connect to a personal computer via a peripheral USB port, use commercially-available USB cable (A or B type, male).

### Optional Products, Maintenance Products and DIN Track Accessories

|             | Name Specifications |                                                                                                    | Model      | Standards |  |
|-------------|---------------------|----------------------------------------------------------------------------------------------------|------------|-----------|--|
| Battony Sot |                     | For CP1H CPU Units<br>(Use batteries within two years of manufacture.)                                                             | CJ1W-BAT01 | CE        |  |
| DIN Track   |                     | Length: 0.5 m; Height: 7.3 mm                                                                                                    | PFP-50N    |           |  |
|             |                     | Length: 1 m; Height: 7.3 mm                                                                                                    | PFP-100N   |           |  |
|             |                     | Length: 1 m; Height: 16 mm                                                                                                    | PFP-100N2  | ] —       |  |
|             | End Plate           | There are 2 stoppers provided with CPU Units and I/O Interface Units as standard accessories to secure the Units on the DIN Track. | PFP-M      |           |  |

# **Ordering Information**

### CJ-series Special I/O Units and CPU Bus Units

| Category                 | Name                      | Specifications                                                                                                    | Model         | Standard           |  |
|--------------------------|---------------------------|----------------------------------------------------------------------------------------------------|---------------|--------------------|--|
| CP1H CPU<br>Unit options | CJ Unit Adapter           | Adapter for connecting CJ-series Special I/O Units and CPU Bus<br>Units (includes CJ-series End Cover)                                                                              | CP1W-EXT01    |                    |  |
|                          | Analog Input Units        | 8 inputs (1 to 5 V, 0 to 5 V, 0 to 10 V, –10 to 10 V, 4 to 20 mA)<br>Resolution: 1/8,000; Conversion speed: 250 µs/input max.<br>(Can be set to 1/4,000 resolution and 1 ms/input.) | CJ1W-AD081-V1 | - 1101             |  |
|                          |                           | 4 inputs (1 to 5 V, 0 to 5 V, 0 to 10 V, –10 to 10 V, 4 to 20 mA)<br>Resolution: 1/8,000; Conversion speed: 250 µs/input max.<br>(Can be set to 1/4,000 resolution and 1 ms/input.) | CJ1W-AD041-V1 | - UC1,<br>CE, N, L |  |
|                          | Analog Output Units       | 8 outputs (1 to 5 V, 0 to 5 V, 0 to 10 V, -10 to 10 V)<br>Resolution: 1/4,000; Conversion speed: 1 ms/output max.<br>(Can be set to 1/8000, 250 μs/output)                          | CJ1W-DA08V    |                    |  |
|                          |                           | 8 outputs (4 to 20 mA)<br>Resolution: 1/4,000; Conversion speed: 1 ms/output max.<br>(Can be set to 1/8,000, 250 μs/ output)                                                        | CJ1W-DA08C    | UC1,<br>CE, N      |  |
|                          |                           | 4 outputs (1 to 5 V, 0 to 5 V, 0 to 10 V, -10 to 10 V, 4 to 20 mA)<br>Resolution: 1/4,000, Conversion speed: 1 ms/point max.                                                        | CJ1W-DA041    |                    |  |
|                          |                           | 2 outputs (1 to 5 V, 0 to 5 V, 0 to 10 V, -10 to 10 V, 4 to 20 mA)<br>Resolution: 1/4,000; Conversion speed: 1 ms/output max.                                                       | CJ1W-DA021    | UC1,<br>CE, N, L   |  |
|                          | Analog I/O Unit           | 4 inputs, 2 outputs (1 to 5 V, 0 to 5 V, 0 to 10 V, -10 to 10 V, 4 to 20 mA)<br>Resolution: 1/4000; Conversion speed: 1 ms/point max.<br>(Can be set to 1/8,000, 250 μs/point)      | CJ1W-MAD42    |                    |  |
| CJ-series                |                           | 4 inputs, B, J, K, L, R, S, T; Conversion speed: 250 ms/4 inputs                                                                                                    | CJ1W-PTS51    | UC1, CE            |  |
| Special I/O<br>Units     |                           | 4 inputs, Pt100 $\Omega$ (JIS, IEC), JPt100 $\Omega$ , Conversion speed: 250 ms/4 inputs                                                                                            | CJ1W-PTS52    |                    |  |
|                          |                           | 2 inputs, B, E, J, K, L, N, R, S, T, U, W, Re5-26, PL ±100 mV,<br>Resolution: 1/64,000; Conversion speed: 10 ms/2 inputs                                                            | CJ1W-PTS15    |                    |  |
|                          |                           | 2 inputs, Pt100, JPt100, Pt50, Ni508.4;<br>Resolution: 1/64,000; Conversion speed: 10 ms/2 inputs                                                                                   | CJ1W-PTS16    |                    |  |
|                          |                           | 2 inputs, 0 to 1.25 V, –1.25 to 1.25 V, 0 to 5 V, 1 to 5 V, –5 to 5 V, 0 to 10 V, –10 to 10V, $\pm$ 10-V selectable range, 0 to 20 mA, 4 to 20 mA                                   | CJ1W-PDC15    |                    |  |
|                          |                           | 4 loops, thermocouple input, NPN output                                                                                                    | CJ1W-TC001    | UC1,<br>CE, N, L   |  |
|                          | Temperature Control Units | 4 loops, thermocouple input, PNP output                                                                                                    | CJ1W-TC002    |                    |  |
|                          |                           | 2 loops, thermocouple input, NPN output, heater burnout detection function                                                                                                    | CJ1W-TC003    |                    |  |
|                          |                           | 2 loops, thermocouple input, PNP output, heater burnout detection function                                                                                                    | CJ1W-TC004    |                    |  |
|                          |                           | 4 loops, platinum resistance thermometer input, NPN output                                                                                                    | CJ1W-TC101    |                    |  |
|                          |                           | 4 loops, platinum resistance thermometer input, PNP output                                                                                                    | CJ1W-TC102    |                    |  |
|                          |                           | 22 loops, platinum resistance thermometer input, NPN output, heater burnout detection function                                                                                      | CJ1W-TC103    | -                  |  |
|                          |                           | 2 loops, platinum resistance thermometer input, PNP output, heater burnout detection function                                                                                       | CJ1W-TC104    |                    |  |
|                          | CompoBus/S Master Unit    | CompoBus/S remote I/O, 256 points max.                                                                                                    | CJ1W-SRM21    |                    |  |
|                          | Bus Units                 | Wired (Shielded twisted-pair cable)                                                                                                    | CJ1W-CLK21-V1 | -                  |  |
| CJ-series                |                           | 1 RS-232C port and 1 RS-422A/485 port                                                                                                    | CJ1W-SCU41-V1 | UC1,<br>CE, N, L   |  |
| CPU Bus<br>Units         |                           | 2 RS-232C ports                                                                                                    | CJ1W-SCU21-V1 |                    |  |
| onits                    | Ethernet Unit             | 100Base-TX                                                                                                    | CJ1W-ETN21    | -                  |  |
|                          | DeviceNet Unit            | Functions as master and/or slave; allows control of 32,000 points max. per master.                                                                                                  | CJ1W-DRM21    |                    |  |

Note: For details on CJ-series Special I/O Units and CPU Bus Units, refer to the CJ1 catalog (Cat. No. P052)

Please read and understand this catalog before purchasing the product. Please consult your OMRON representative

if you have any questions or comments.

### WARRANTY

OMRON's exclusive warranty is that the products are free from defects in materials and workmanship for a period of one year (or other period if specified) from date of sale by OMRON.

OMRON MAKES NO WARRANTY OR REPRESENTATION, EXPRESS OR IMPLIED, REGARDING NON-INFRINGEMENT, MERCHANTABILITY, OR FITNESS FOR PARTICULAR PURPOSE OF THE PRODUCTS. ANY BUYER OR USER ACKNOWLEDGES THAT THE BUYER OR USER ALONE HAS DETERMINED THAT THE PRODUCTS WILL SUITABLY MEET THE REQUIREMENTS OF THEIR INTENDED USE. OMRON DISCLAIMS ALL OTHER WARRANTIES, EXPRESS OR IMPLIED.

### LIMITATIONS OF LIABILITY

OMRON SHALL NOT BE RESPONSIBLE FOR SPECIAL, INDIRECT, OR CONSEQUENTIAL DAMAGES, LOSS OF PROFITS OR COMMERCIAL LOSS IN ANY WAY CONNECTED WITH THE PRODUCTS. WHETHER SUCH CLAIM IS BASED ON CONTRACT, WARRANTY, NEGLIGENCE, OR STRICT LIABILITY.

In no event shall the responsibility of OMRON for any act exceed the individual price of the product on which liability is asserted.

IN NO EVENT SHALL OMRON BE RESPONSIBLE FOR WARRANTY, REPAIR, OR OTHER CLAIMS REGARDING THE PRODUCTS UNLESS OMRON'S ANALYSIS CONFIRMS THAT THE PRODUCTS WERE PROPERLY HANDLED, STORED, INSTALLED, AND MAINTAINED AND NOT SUBJECT TO CONTAMINATION, ABUSE, MISUSE, OR INAPPROPRIATE MODIFICATION OR REPAIR.

### SUITABILITY FOR USE

OMRON shall not be responsible for conformity with any standards, codes, or regulations that apply to the combination of the product in the customer's application or use of the product.

Take all necessary steps to determine the suitability of the product for the systems, machines, and equipment with which it will be used.

Know and observe all prohibitions of use applicable to this product.

NEVER USE THE PRODUCT FOR AN APPLICATION INVOLVING SERIOUS RISK TO LIFE OR PROPERTY WITHOUT ENSURING THAT THE SYSTEM AS A WHOLE HAS BEEN DESIGNED TO ADDRESS THE RISKS, AND THAT THE OMRON PRODUCT IS PROPERLY RATED AND INSTALLED FOR THE INTENDED USE WITHIN THE OVERALL EQUIPMENT OR SYSTEM.

### **PROGRAMMABLE PRODUCTS**

OMRON shall not be responsible for the user's programming of a programmable product, or any consequence thereof.

### CHANGE IN SPECIFICATIONS

Product specifications and accessories may be changed at any time based on improvements and other reasons. Consult with your OMRON representative at any time to confirm actual specifications of purchased product.

### DIMENSIONS AND WEIGHTS

Dimensions and weights are nominal and are not to be used for manufacturing purposes, even when tolerances are shown.

### PERFORMANCE DATA

Performance data given in this catalog is provided as a guide for the user in determining suitability and does not constitute a warranty. It may represent the result of OMRON's test conditions, and the users must correlate it to actual application requirements. Actual performance is subject to the OMRON Warranty and Limitations of Liability.

### Read and Understand this Catalog

### Warranty and Limitations of Liability

### **Application Considerations**

### Disclaimers

| MEMO. |  |
|-------|--|
|       |  |
|       |  |
|       |  |
|       |  |
|       |  |
|       |  |
|       |  |
|       |  |
|       |  |
|       |  |
|       |  |
|       |  |
|       |  |
|       |  |
|       |  |
|       |  |
|       |  |
|       |  |
|       |  |
|       |  |
|       |  |
|       |  |
|       |  |
|       |  |
|       |  |
|       |  |
|       |  |
|       |  |
|       |  |
|       |  |
|       |  |
|       |  |
|       |  |
|       |  |
|       |  |
|       |  |
|       |  |
|       |  |
|       |  |
|       |  |
|       |  |
|       |  |
|       |  |
|       |  |
|       |  |
|       |  |
|       |  |
|       |  |